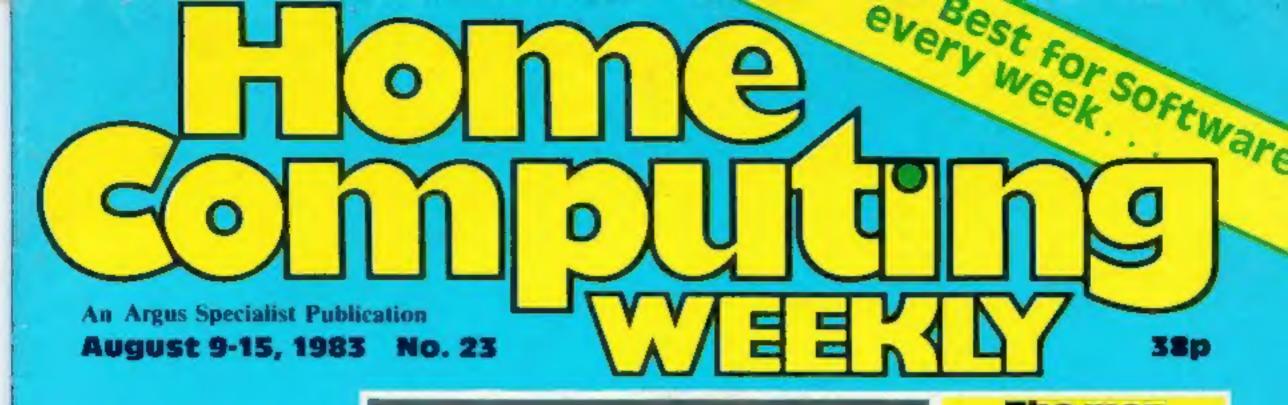

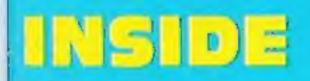

Games to type in for: Spectrum, TI-99/4A, Oric, **VIC-20** 

Special: Microdrive review. Page 11

## Help with your programming — page 14

## The men behind the Microdrive

A four-man team who took an idea by Sir Clive Sinclair and turned it into the Microdrive mass storage devices.

Heading the team was research and development director David Southward who said: "It's been a difficult project with a lot of problems to solve.

"It has taken a bit longer than we hoped. But we knew it would be difficult because we were doing things which people said could not be done."

Mr Southward, 46, began work on the mechanical side before the Spectrum was launchcd.

Continued on page 5

## . . . New game: what the Yard says

Scotland Yard is taking an interest in a new computer game called Vandal.

It features a character called Harry O'Hooligan who smashes windows and tries to evade police. officers.

If he is caught - or if he strikes a policeman - he is taken away in a police van, complete with siren sound.

Fast work with your ZX81 -> page 16

Pages of reviews for: Spectrum, TI-99/4A, TRS-80, Dragon, BBC, Atari, Oric, Ace, VIC, Commodore 64

Vandal is one of five Spectrum

Continued on page 5

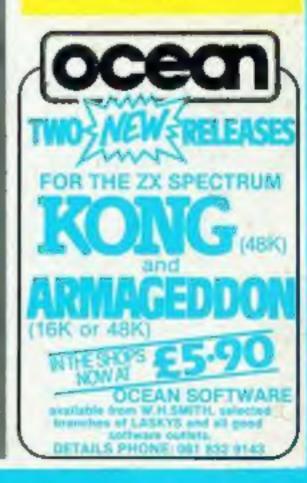

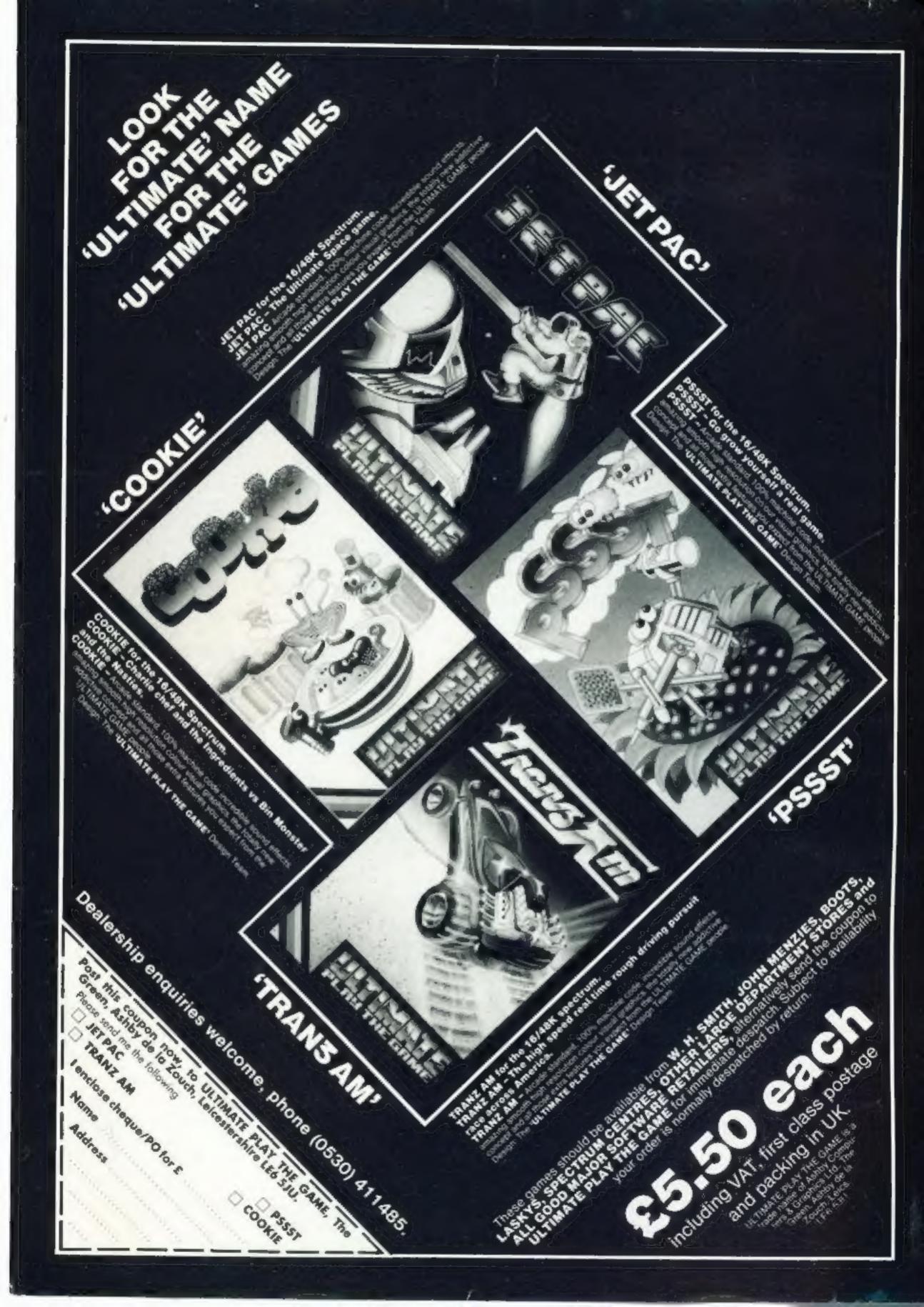

## CONTENTS

### August 9-15, 1983 No. 23

## **BUY THIS SPACE** To advertise your latest products! Ring Coleen or Barry on 01-437 1002 NOW!

| HOMP<br>CONDUCTOR<br>WHENT                        | )   |
|---------------------------------------------------|-----|
| One Man's View                                    | 2 8 |
| Software reviews                                  | 0   |
| Microdrive reviews                                | 1   |
| Spectrum program                                  | 2   |
| Micro Tips                                        | ā   |
| BBC software reviews                              | 5   |
| <b>ZX81 programming</b>                           | 6   |
| Software reviews                                  | 9   |
| TI-99/4A program                                  | ō   |
| Oric program                                      | 3   |
| Spectrum software reviews 2 Software set in space | ŝ   |
| VIC-20 program                                    | 7   |
| Best sellers                                      | 9   |

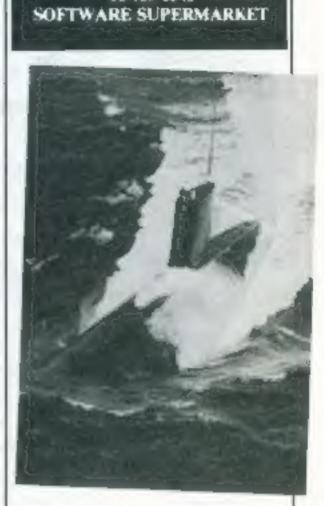

FREE SPECTRUM CATALOGUE

24 pages of Spectrum best. Call 24 hours

Leave name & address clearly 01-789 8546

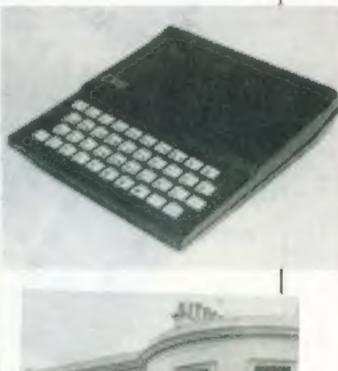

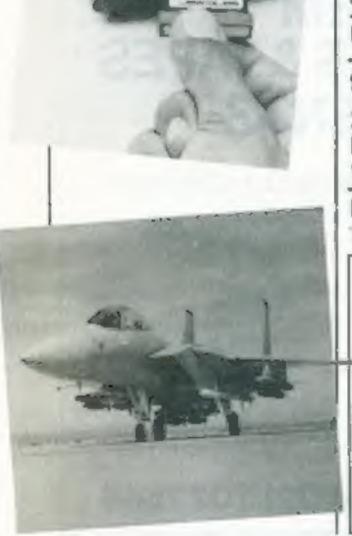

| Software review<br>A galaxy of games                                                                                                    | ······································                                                                                                    |
|----------------------------------------------------------------------------------------------------|----------------------------------------------------------------------------------------------------|
| Profile: Ultimate                                                                                                    | Play the Game 32                                                                                                    |
| Letters                                                                                                    |                                                                                                    |
| Acting Editor:<br>Paul Liptrot<br>Assistant Editor:<br>Candice Goodwin<br>Designer:<br>Bryan Pitchford<br>Managing Editor:<br>Ron Harris | Advertisement Manager:<br>Coleen Pimm<br>Assistant Advertisement Manager:<br>Barry Bingham<br>Classified Advertising:<br>Bridgette Sherliker<br>Managing Director:<br>Jim Connell |
| Annua Canala                                                                                                    | list Publications Ltd.<br>London WC2H OEE. 01-437 1002                                                                                                    |

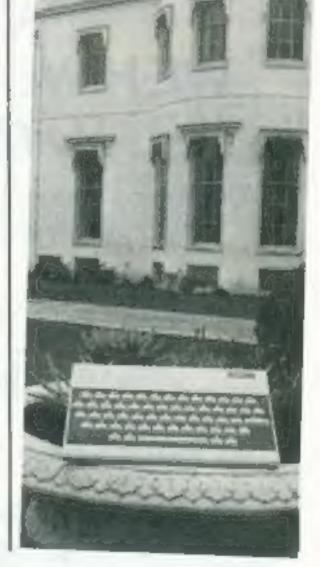

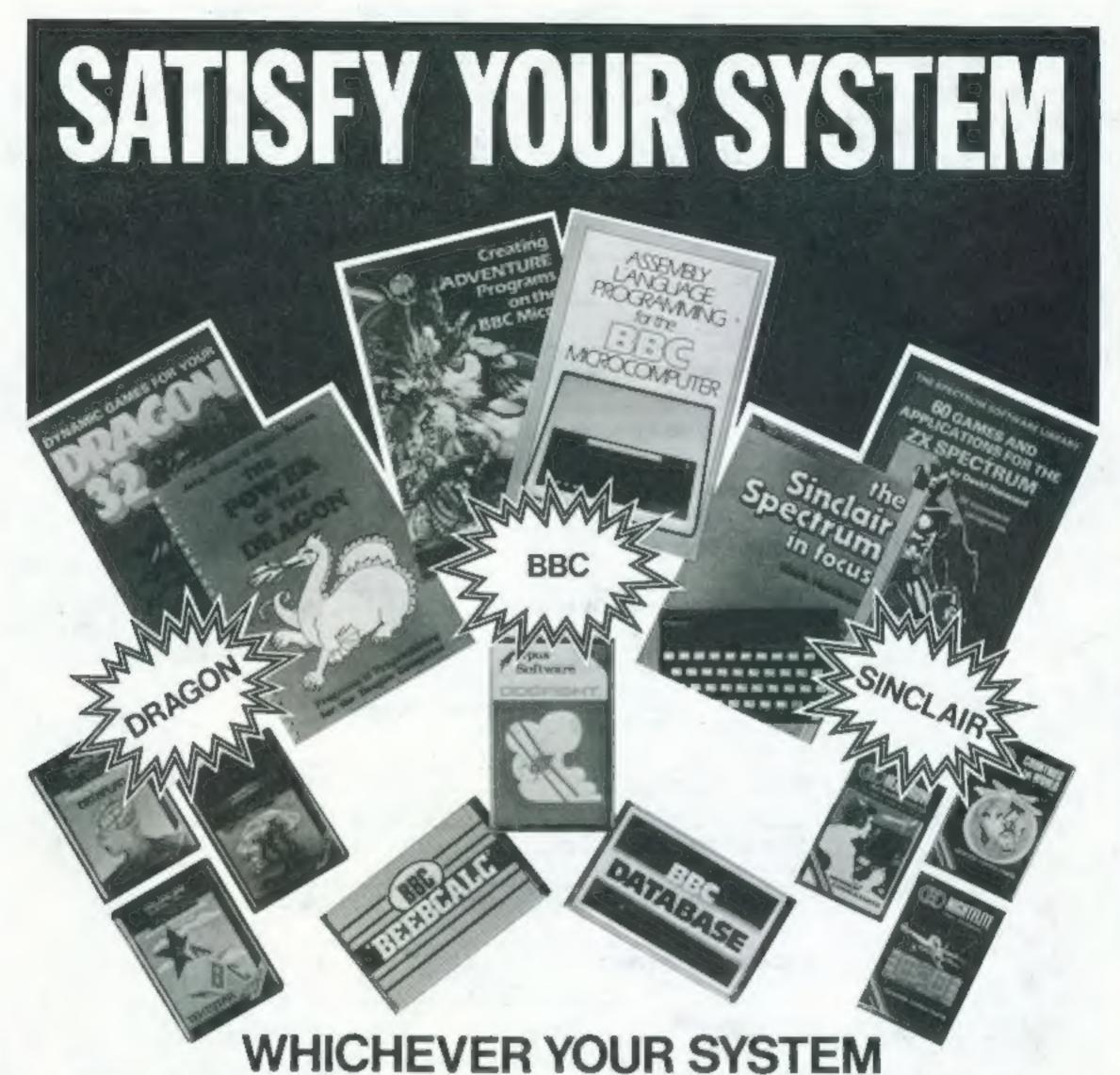

## WE HAVE THE RANGE OF BOOKS & TAPES TO MEET YOUR REQUIREMENTS

Distributed through bookshops.Computer shops and selected chain and multiple stores DISTRIBUTORS TO THE TRADE, SOLE U.K. DISTRIBUTOR OF SYBEX BOOKS, TRADE ENQUIRIES WELCOME

## The Computer - -

30 Lincoln Road, Olton, Birmingham B27 6PA Tel: 021-707 7544

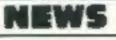

Continued from front page

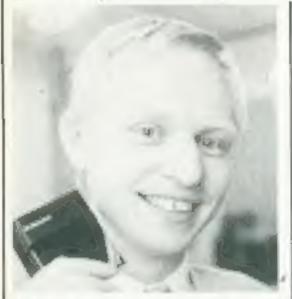

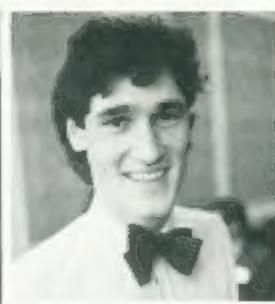

Microdrive men (from left) - Ben Cheese, Martin Brennan, John Williams, David Southward

He said: "Clive said 'What we want to do is this' and I came up with various ways of doing it. There were perhaps a dozen different ways.

"The satisfaction is not when it's launched but when a year or so has passed and there are tens of thousands of people with them.

"That's what really counts; that's what R and D is about."

Mr Southward, who works at Sinclair's St Ives laboratory, was recruited by Sir Clive from his earlier company, Sinclair Radionics, which has been taken over by the National Enterprise Board after running into money troubles.

John Williams, a colleague at St lves who worked with Mr Southward on the ZX Printer. looked after the detailed mechanical design and Ben Cheese and Martin Brennan, both based in Cambridge, were responsible for the Electronics and software respectively.

Continued from front page

games, all at £5.95, just out from Apogee Games, trading name of Dialgrove. Marketing director Chris-Mallet, 28, said he and his brothers and fellow directors, Gareth and Chris, thought hard before deciding to bring out the game. It was sent in by an unemployed Welsh student and originally, said Mr Mallet, "there was a certain amount of blood and we toned it down." The police were also missing from the original, Mr Mallet said: "We first looked at it in April. At first we were not going to market it. We naturally thought it might encourage people.

They have also spent a lot of time at the manufacturers helping to get production under way.

Microdrives, which cost £49.95 each, have a 12 month warrenty and run tape in tiny cartridges at 30in a second with a claimed minimum storage capacity of 85K.

Each cartridge, costing £4.95, contains 20ft of tape — similar in quality to video tape — with two tracks on a width of a little over one-sixteenth of an inch.

The Microdrives have to be connected to Spectrum via the ZX Interface 1, costing £29.95 with Microdrives, or £49.95 separately.

As well as controlling up to eight Microdrives, the unit incorporates the industry standard RS-232 interface — allowing the

### Microdrive review — see pages 11

Sinclair Research, Camberley, Surrey GU15 3BR

keep them at their computers all day rather than throwing stones at windows.

"We hope the name Harry O'Hooligan will not encourage people to think only frish people throw stones."

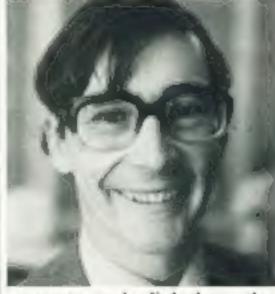

computer to be linked to other computers and peripherals such as printers — and a network of a maximum of 64 Spectrums, provided none is more than 30ft apart.

A handful of software houses has already got the new equipment so they can produce software on cartridge.

Sinclair's managing director, Nigel Searle, said: "Initially there's not going to be a huge market. Although there are half a million Spectrums out there, there are not half a million Microdrives.

"I would think that it will follow the same pattern as

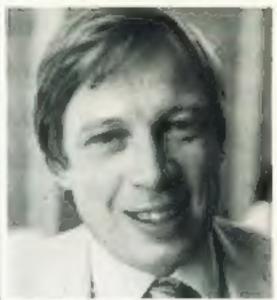

cassette software. I would guess that someone will set up a duplicating service for Microdrive cartridges for the software companies."

Sir Clive, questioned later about the Government's approach to computers, said that the fifth generation of computers needed a central laboratory employing the country's best minds.

He said: "It needs to be done on the same principle as the atomic bomb.

"This new industrial revolution is as dependent on semiconductors as the first was in the manipulation of metal."

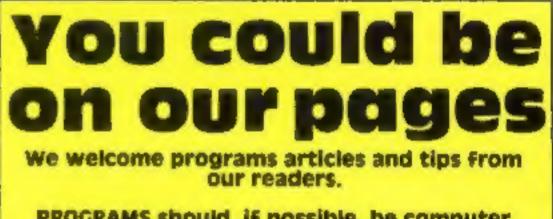

PROGRAMS should, if possible, be computer printed to a width of 48 characters (use a new ribbon) and/or sent on cassette. Check carefully that they are bug-free. Include details of what your program does, how it works, variables you have used and hints on

"But now people grab you. You have no chance of winning if you hit a policeman. There is a chance of getting away if you break a window.

"There's always the problem of people being encouraged by these things. But 1 think it will

A Scotland Yard spokesman said: "Obviously, anything which encourages people to goout and do the real thing is a bad thing.

"Vandalism is a very big problem in London. Last year criminal damage increased by cight per cent over 1981, from 87,000 incidents to 93,000 in the Metropolitan Police area.

"We have not come across it, so it's too early to say if it will have any harmful effects on young people."

Apogee's other four tapes which have just been launched are three space games — Space Mite, Moon Strike and Lazer and a version of Frogger called ZX Froggy.

Dialgrove, 10.4 James Street, London WC2E 8BT

## conversion.

ARTICLES on using home computers should be no longer than 2,000 words. Don't worry about your writing ability — Just try to keep to the style in HCW. Articles most likely to be published will help our readers make better use of their micros by giving useful ideas, possibly with programming examples. We will convert any sketched illustrations into finished artwork.

TIPS are short articles, and brief programming routines which we can put together with others. Your hints can aid other computer users.

Competitive rates are paid.

Keep a copy of your submissions and include an SAE if you want them returned. Label everything clearly and give a daytime and home phone number if you can.

Paul Liptrot, Home Computing Weekly, 145 Charing Cross Road, London WC2H OEE

## NEWS

## Commodore: VIC-20 goes on — and up

Commodore, expecting to outsell Sinclair computers soon, has condemned a report that VIC-20 production is to cease shortly.

Marketing boss John Baxter stressed: "Any rumours you hear about us withdrawing the VIC are nonsense."

Software houses Imagine and Quicksilva said they were now turning to the Commodore 64, which has 64K for the new price of £229. The unexpanded VIC-20 has 3½K and costs £139 for a package which includes a cassette recorder.

Imagine is soon to bring out a VIC-20 arcade game called Bewitched and general manager Bruce Everiss said: "We are not going to do any more games for the VIC.

"They are to stop making it this month. I'm not being dogmatic about August, but it's our perception that the VIC has only a limited life.

"It's cheaper for them to make a 64 than a VIC and also the VIC is totally out-classed by the Spectrum and Oric — even the Atari — on price and performance."

Mark Eyles, a Quicksilva director, said his company had no reports about VIC-20 production coming to an end.

He said: "We are no longer actively looking for games for the VIC-20. We are heading for the 64. It seems to be filling the gap in the market at around the £200 mark."

Mr Baxter said rumours may have got around because Commodore in America had stopped taking order for the VIC-20 but only because of the demand.

He said: "You have got to plan months in advance and they took so many orders for the VIC and they planned to make a million — that they had, not unnaturally, closed their order books.

are fairly certain we can sell all our computers until the end of December. We put forward phenomenal sales targets.

"We are even asking other countries to let us know if they don't want all of theirs. I can guarantee that not only will we be producing until Christmas but for long after.

"If no-one wanted it we would withdraw it. But, to give an example, we sold 50,000 in Jane along with 10,000 64s — and we could have sold a lot more VICs than that. We can sell more than we can produce.

"We are bringing out at least 15 more VIC programs by the end of the year."

And this is what Mr Baxter had to say about the competition: "Not only are we out-selling Sinclair, we are swamping them worldwide. We will also do this in the UK, not yet, but we will.

"We believe that in the UK we are selling 50 per cent by value and he has got 50 per cent by volume."

This meant Spectrum and ZX81 sales totalied 22 per cent of sale by value and Commodore's was 30 per cent by volume.

He said: "We are not sure whether we will beat him by volume this year, but we will beat him by value. We are selling more in America than Sinclair sells worldwide."

Commodore, he said, had 33 per cent of the US market, selling 5m computers.

## Hitch for mail order plan

The Computer Trades Association has run into a snag with a proposed bonding scheme to protect mail order customers.

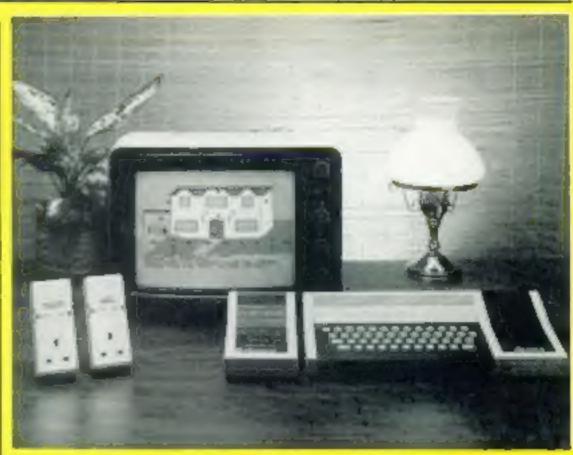

The Aquarius, with plug-in Mini Expander (right) and Home Controller. Two remote control modules for home appliances are on the left

## Micros amongst the groceries

Computers will soon be on sale in TV hire shops and alongside groceries in hypermarkets.

Radio Rentals are test marketing the £79.95 Aquarius this month and next. And Asda, the big hypermarket chain run by Associated Dairies, has agreed to sell the computer. So have other stores.

Mike Lunch, managing director of distributors Mattel, said Mattel, said Radio Rentals had been a long-standing customer for Mattel's Intellivision games players.

He said: "I'll put the computers where the people are, not where the expertise is."

But retailers had to carry a wide range of peripherals, make and a range of games, education and home management cartridges will cost £19.95 to £49.95. Several Intellivision cartridge games have been adapted for the Aquarius.

 Mattel also demonstrated a home control system which, using the Aquarius, will control lights, appliances, central heating and any other electrical device.

A Home Controller unit and two modules will cost about £100 when available in the UK early next year.

The modules are plugged into wall sockets and appliance connected to them. And the Home Controller sends signals along the mains instructing them to turn on or off.

Mattell said up to 256 appliances can be controlled for up to 32 on/off switchings in sevenday cycles. Graphics guide the user on programming the unit.

"We are beginning to get into the same situation in the UK. We

## Where to take those upgrade problems

We have had a number of letters from readers with problems regarding upgrades from the 16K to the 48K Spectrum. If this sounds like you, then the address to write to is Sinclair's Camberley office, below. Alternatively, ring Camberley on 0276 685311. Sinclair Research, Stanhope Road, Camberley, Surrey GU15 3PS General secretary Nigel Backhurst said: "Two of the insurance companies we have spoken to have turned it down because there are too many variables in the market.

"It looks as if we would have to go to Lloyd's, which would mean the scheme would cost more."

The CTA began looking at the possibility of a bonding scheme - financed by the software compantes - after receiving between 300 and 400 letters. Customers could claim for late or nondelivery.

Now it was planning a conference, probably in September, where software houses, magazines and the Department of Trade could discuss the issue.

Computer Trade Association, 108 Margaret Street, Coalville, Leics LE6 2LX demonstrations, have staff training and have enough traffic through the store to make it worthwhile.

He said he even saw the computer going on sale in DIY shops and furniture showrooms, saying it was an entry-level machine designed for the family.

Mattel officially lauched the Aquarius here last week. The basic unit measures 13in by 6in with 49 Spectrum-like keys and 4K of RAM.

Add one available at launch include a thermal printer (£139.95), cassette recorder (£49.95), Mini Expander with games controllers (£49.95), and 4K (£19.95) and 16K (£29.95) RAM packs.

There are 256 graphics VIC-20, a characters, 16 colours on screen and a resolution of 320 by 192 pixels, or 40 by 24 characters. Microsoft BASIC is built in LE6 2DE

Mr Lunch said the advantages included energy saving, security and convenience.

Mattel Electronics, 3 Fulton Road, Wembley, Middx HA9 0AE

## US giant plans TV software ads

American company Parker Video Games is moving into home computer software, and plans to spend \$6 million over the next few months to push its wares in the UK.

Television ads will tell British buyers about Parker's programs for the Atari 400 and 800 and VIC-20, as well as for dedicated games machines.

Parker Video Games, Palitoy, Owen Street, Coulville, Leics LE6 2DE

## NOW AVAILABLE FROM W. H. SMITH AND BOOTS

## EVEREST ASCENT

## A graphic simulation of man's ultimate endeavour!

Stake your claim to the Top of the World in this strategic vertical adventure. Aim to conquer the 29,141' summit of the world's highest peak ... struggle from base camp to base camp ... survive the elements ... watch out for avalanches, thin ice

and wayward sherpas ... encounter abominable snowmen and cross bottomless crevasses!

A game of skill, strategy and planning for those with a head for heights!

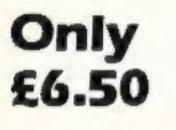

Can you write games like this?

Credit Card Hotline 0628 21107

48K SPECTRUM

If so, why not send a sample we offer generous cash rewards!

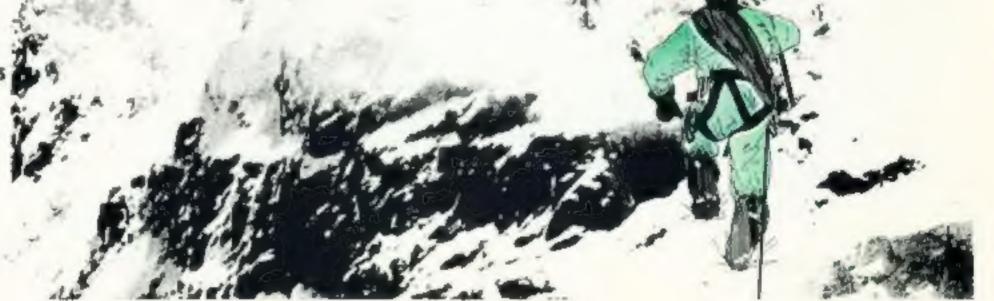

DEALER ENQUIRIES WELCOME — EXCELLENT DISCOUNTS AVAILABLE WRITE OR RING JOHN SALTHOUSE ON 0628 21107.

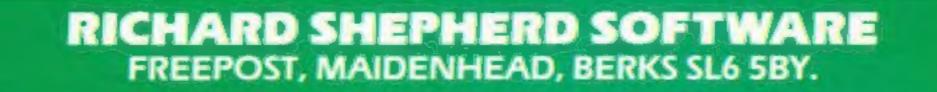

## ONE WOMAN'S VIEW

## NEWS

## Do you sincerely want to be conned?

As the owner of a working micro, the attitude of many home computer buyers makes me sick.

People without the slightest interest in computers and their uses are rushing out like lemmings to buy them — just because, all of a sudden, computers are the thing to have.

We've seen it all before, of course. Electric toothbrushes, sunbeds, tea makers, video recorders, Sony Walkmans (Walkmen?) — just five out of a long, long list of expensive consumer goodles which people with more money than sense feel that they have to buy.

And why? Just because, as Amundsen said on his reasons for going to the North Pole, because it's there. Or because the Jonesses have got one. Or because, well, that's progress — isn't it?

Some of these items can and do make life easier and more pleasant. You might buy a video recorder to avoid the expense of going out to the cinema, or because you work nights and always miss your favourite TV programmes. A Sony Walkman might make your journey to work more tolerable — and be easier on the ears of your fellow-passengers than a blaring transistor radio. So let's be charitable and assume that most people buy these things with a definite purpose in mind.

However, browsing through the computer mags, time after time I read letters from people moaning that the High Street chains which now stock micros won't tell them what the damn machines are for. What on earth is the point of buying a computer if you don't even know what you want to do with it?

It seems as though spending money — and we're talking about hundreds of pounds now — has become an end in itself. People feel they have a right to be sweet-talked into buying yet another hi-tech gadget they don't really need. They feel hard done by if the sales pitch isn't forthcoming.

I, for example, bought my computer as part of a word processing system, because word processing helps me to do my job faster and more easily. With the help of the computer, I can either do more work and make more money, or do my existing work faster and have more free time. As a £400 tool of my trade, it's cost-effective (and tax-deductible). As a £400 toy, it would be obscenely expensive.

There are all sorts of other useful jobs that computers can

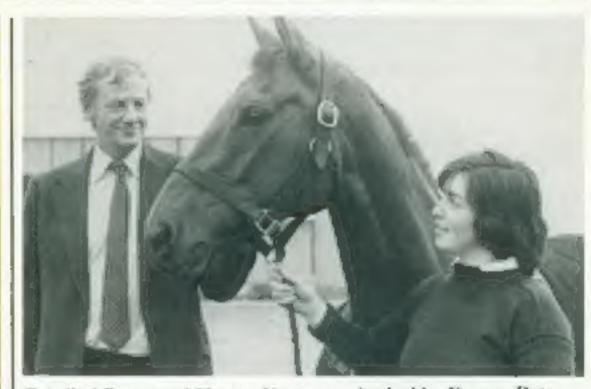

Rosalind Bevan and Horton Venture - backed by Dragon Data

## Dragon in sponsorship schemes

Dragon Data is putting its money on a horse — and its rider. The company is sponsoring three-day eventer Rosalind Bevan and her horse Horton Venture to the tune of £10,000 a year.

Rosalind, 18, is a near neighbour of Dragon's — she comes from Swansea. She was West Glamorgan

## Now there's two jacks

Jumping Jack has jumped once too often...and ended up giving his name to two different games.

Sumlock, the Manchesterbased software house, brought out its Frogger-type VIC-20 program Jumpin' Jack about 12 months ago.

And now Imagine has brough out an entirely different arcade game for the Spectrum called Jumping Jack, with an added g.

But the two companies have

part of the British junior team that won the recent junior European Three Day Event Championships, and has her eye on the international competition.

Dragon also sponsored the Mirror Dinghy Class World Championships, held at the Mumbles Yacht Club in South Wales. A Dragon-32 micro was used to log times and calculate results during the event.

Dragon Data, Kinfig Industrial Estate, Margam, Port Talbot, West Glamorgan

come to an amicable agreement. Both will continue to market the games for the present machines.

And when Imagine launches versions for the Commodore 64 and Atari the name will change to Leggit. Sumlock will continue with the original name with its Commodore 64 version, due out in August.

Sumlock's sales directo Alan Lee said: "It's a different game and a different computer, but this should avoid confusion. There was no need for any hard bargaining."

And Imagine's general

and do help people to carry out. Because a computer is programmable, the list is almost endless. But the fact that you can program a computer is the only thing that set it apart from any other tool — a drill, a lawnmower, a liquidiser.

And after all, you wouldn't just wander into the do-ityourself section of your local department store, your money burning a hole in your pocket, and say to the assistant. "Look, what do these drills do? If I bought a drill, what could I do with it? I want to spend some money on a drill, but first, tell me what it's for."

You might want to know what sort of drill to buy to do a particular job — but would you expect a chain store to give you that kind of information? I certainly wouldn't — I'd go to a specialist shop. And a computer is a lot more complicated than a drill.

No doubt the High Street stores will soon wise up to the vast profits to be made and train their staff to give customers what they want to hear: how a microcomputer will boost their IQ, send their kids to the top of the class, make the breakfast, improve their sex lives and make them the envy of the neighbourhood. But I'm not convinced that it will really be u good thing.

Lynda Shaw Freelance writer Halifax, Yorks the state and set of the set of the set of t

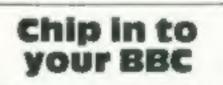

BBC owners can put their own software on to an EPROM (electrically-programmable readonly memory) chip with the Eprom Programmer from Technomatic.

The programmer plugs straight into the BBC, and is driven by software on cassette, disc or even another EPROM. It takes around two to three minutes to program a wide range of EPROM chips.

You can also use it to customise commercially available EPROM chips. It can read, blank check, program and verify at any location on the EPROM.

Cost: £90.85.

Technomatic, 17 Burnley Road, London NW10 IED manager Bruce Everiss explained: "We did a search of trade names and the name wasn't there."

Sumlock, 198 Deansgate, Manchester M3 3NE

Imagine, Masons Building, Exchange Street East, Liverpool L2 3PN

## Make your BBC talk back

Just a few weeks after the launch of Acorn's speech chip for the BBC micro, a rival in the speech stakes has come on to the scene.

Smartmouth is a selfcontained unit that plugs into the BBC's user port. According to its manufacturer, Technomatic, it can give an unlimited vocabulary

Price: about £45.

Technomatic, 17 Burnley Road, London NW10 IED

## NEWS

## Dragon extras

Elkan has announced three new products for use with the Dragon,

To help with your programming, there's a quick reference guide which fits neatly into your pocket.

It consists of 10 cards joined together concetina-wise, and containing all sorts of useful facts and tips: a memory map, system commands, control codes, special keyboard keys, and much more besides.

## Teaching with animal magic

Four maze games make learning fun in Pathfinder, Widgit Software's new Spectrum tape for young children aged three to eight.

A rabbit has to eat its way through a maze of carrots. A kangaroo can be programmed to hop its way through a maze by remote control. A monster must be guided through a park to eat its picnic in a certain order. And there's a frog who has to get across a lily pond, collecting friends along the way — but without landing on any waterlihes.

Each game has two difficulty levels and colourful graphics.

You can see Pathfinder, which costs 15.95, at the ZN Fair in London on August 20. Widgit Software, 48 Durham Road, East Finchley, London N2 9DT

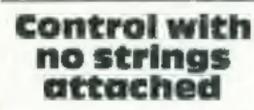

Due out soon from Unicorn Research is a cordless joystick for the Spectrum. The quide is a joint effort by Elkan and US firm Nanos Systems, and apparently contains some information that hasn't yet been published anywhere else. Price: £3.95.

Secondly, the Dragon Cruncher conversion program will convert most Dragon programs for use on the Tandy Colour computer — or, more to the point, convert listings from one machine to the other. Price: E7.95.

Finally, for keen games players there is the Quick-shot selfcentring joystick controller, with positive response fire button and contoured grip.

The controller plugs directly into the Dragon — no need for adaptors. Price: £15.95 each, or £26.45 for two. Also available for Atari 400 and 800, VIC-20 and Commodore 64.

Elkan Electronics, 11 Bury New Road, Prestwich, Manchester M25 8JZ

## From book to software

Book publisher Collins has followed into the educational software market with a range of children's programs for the Spectrum.

Starting with pre-school children there's What's The Time, then Spectrum First Number, a counting program for four to six year olds. Both were written by primary school teacher Peter McBride, and cost £6.

For seven year olds upwards, Spectrum Know Your Tables aims to put the fun back into table learning. Written by Brian O'Byrne, the cost is again £6.

Finally, Peter McBride has produced a Spectrum Game Writer's Pack to teach children of 11 and over how to design and write their own games. Some ready-made games are also included. Price: £8.

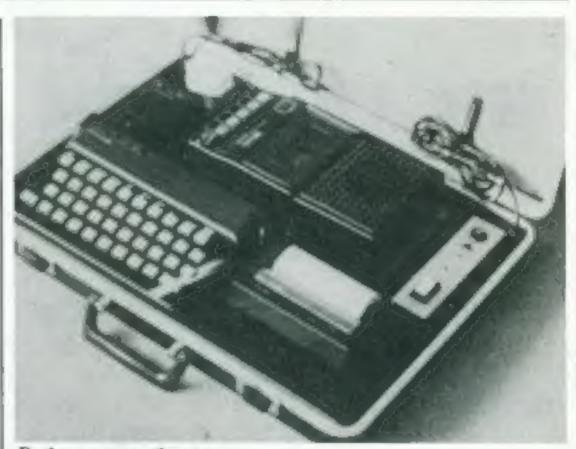

### Pack away your Spectrum

## Spectrum just in case

Treetop Designs have brought out a briefcase specially designed to store your Spectrum and accessories, and to double as a console too.

From the outside, it looks like an ordinary black briefcase. But the lid lifts off and inside there's a riased support for the Spectrum, housing for the power pack, recesses for printer and tape recorder and a socket for a 13 amp plug. There's also room for six cassettes and printer paper.

A switch panel allows you to turn the power on and off from the console.

The computer case costs £47.45 including postage.

Treetop Designs, 61 Widmore Road, Bromley, Kent

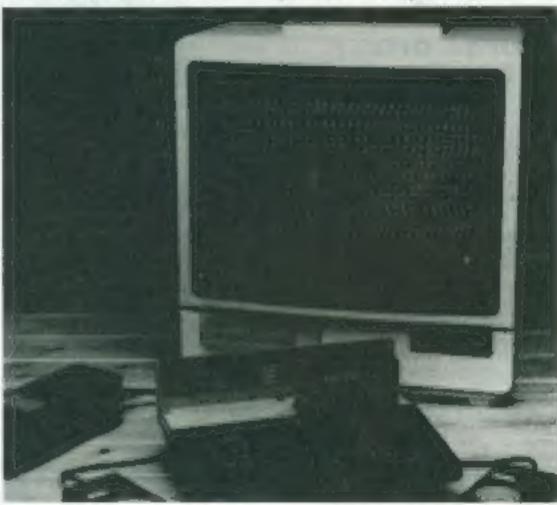

It works by sending an infrared signal to an interface which plugs on to the Spectrum's edge connector, and will initially control any game designed for Kempston joysticks.

Later on, Unicorn hopes to develop a multi-programmable device so that any Spectrum game can be played by remote control. Oric and VIC versions are on the way.

Unicorn is also working on a duplicate keyboard for the Spectrum, for use in two-player games, and a 48K Spectrum adventure game called Elementary, My Dear Watson.

It's a 3D graphic adventure in which you must follow in Sherlock Holme's footsteps and solve 20 cases.

Unicorn, 312 Charminster Road, Bournemouth BH8 9RT Collins Educational, 5 Buckingham Place, London SW1

## Sixty-four varieties

It's no surprise to find that The Six-Four Supplies Company specialises in products for the Commodore 64. In particular, it is selling a range of 64 software imported from the USA.

Its range includes two wordprocessing packages, Script 64 and Totl. Text: a music synthesiser, Note Pro II; a Forth cartridge; Recipe Box, a database system; and Backup, which allows backup cassettes to be made for VIC or 64 software. The Six-Four Supplies Company, PO Box 19, Whitstable, Kent CT5 17J Sord's M5 - now £40 cheaper

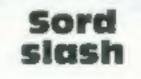

Sord has slashed £40 off the price of its new M5 micro, just a few weeks after its UK launch.

General manager Yoshi Makishima gave two reasons for the price cut:

 Journalists and the retail trade told Sord the original price was

too high for hobbyists and students.

 Sord's efficient plants in Japan had brought costs down.

Now the M5, marketed here by CGL, costs £149.95. And people who bought at the higher price are being offered Sord's BASIC G cartridge, usually £35, free of charge-

Sord, Samuel House, St Albans Street, London SW1

HOME COMPUTING WEEKLY 9 August 1983 Page 9

## SOFTWARE REVIEWS

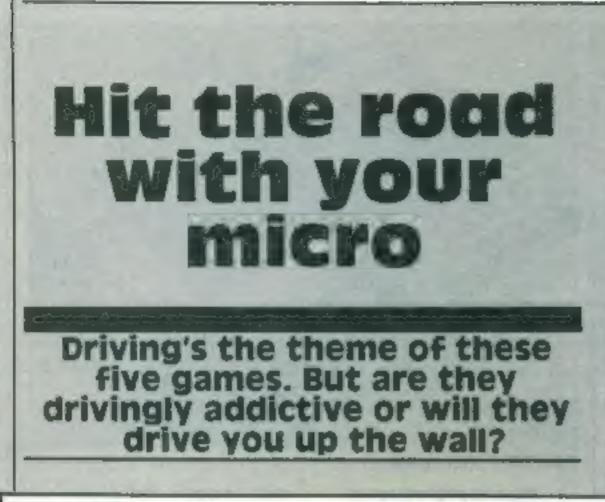

## **Race Fun** 48K E5.99

Rabbit, 380 Station Road, Harrow HAI 2DE

This is a motor race simulation. On the left of the screen you have a speedometer, a fuel game, and current and highest scores. To the right you have a plan view of a race track with wide and narrow sections.

There are other cars on the track, moving at their own speeds, and you have to try to avoid contact with them.

While the program provided good and colourful graphics and a clear sense of competition with the other cars, there were some slight weaknesses.

When the speedometer shows zero speed, your car is still moving at a rate of knots, and you may think you are getting

## Roadrunner Spectrum 65.95

Protek, Clydesdale Bank Building, High Street, South Queensferry, Edinburgh EH30 9HW

After reading the cassette insert, began to get quite excited. I started the tape and eagerly awaited my chance to drive my "turbo charged hot rod round a tortuous course."

On selecting the slow speed option, I was confronted with a full screen, symmetrical maze. I frantically scanned the screen and concluded that the only thing not moving - a strange, black, hatshaped thing - must be me.

I started to move it around the maze leaving a pink trail behind. When caught by a ghost - why

ghosts are chosing the "turbo charged hot rod", I cannot imagine - the program plays an abridged version of "Frere Gustav" (see page 135, Sinclair manual).

On my third attempt 1 completed the first maze, but I found the second maze to be exactly the same. My last life finished, the program politely informed me that I'd completed "I screens,"

The instructions were quite adequate, but there is not much you can write about such a simple game. One plus point - the program offers a choice of conteol keys:

M.T.

| instructions    | 75%  |
|-----------------|------|
| playability     | 30%  |
| graphies        | 3000 |
| value for money | 30%  |

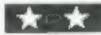

| the second second second second second second second second second second second second second second second se |  |
|----------------------------------------------------------------------------------------------------|--|
|                                                                                                    |  |
|                                                                                                    |  |
|                                                                                                    |  |
| _                                                                                                    |  |
|                                                                                                    |  |

somewhere, but the score does not increase.

When fuel is exhausted, a distorted off-key version of the start of the funeral march is played. For anyone who has lost friends in motor racing accidents, this seems crass bad laste, to put it mildly. It is scarcely cheeful for anyone. D.T.

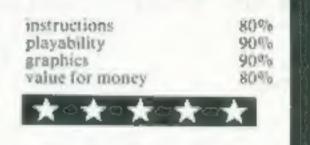

## **Turbo Driver** Spectrum £5.95

Bos, Flockton House, Audby Lane, Wetherby, W. Yorks 1.522 4FD

Turbo Driver doesn't quite match up to the specialised game console versions, but, then again, it doesn't cost £29.95!

Your car is left standing on the start line, and you must weave our way through many hazards, before catching the pack. It is then a question of trying to keep out of trouble, and in the lead, while four other cars try to carve you up! The screen display is very fast and smooth-scrolling though the hoped-for 3D effect isn't quite right. Don't expect spectacular technicolour crashes either.

a barrier, you simply use more fuel, and thus finish that bit sooner than you hoped. I suspect that the addition of a Kempston Joystick, for which the game is set up, would add to your chances.

I found the program good fun, without having to learn a million new buttons to press. And I was impressed by the sound. If the Spectrum has only a single channel sound device, how do they produce the horn effect which sounds like a chord? I have an idea, see what you think!

## Daddie's Hot Rod TI-99/4A 65.95

Lantern Software, 4 Haffenden Road, Tenterden TN30 6QD

The idea of this game is to drive your dad's Hot Rod car around the block while collecting hitch hikers and taking them to a garage on the way. Your car is displayed in the middle of the screen and the road scrofts up towards you. You score a point each time you complete the course, and each time you transport a hitch

paused for a second or so, sometimes distracting your attention and making you crash.

The screen display was very good and colour and sound were both used very well.

Instructions were displayed on

the screen at the beginning of the program, but they did not explain how to collect hitch hikers, or how to drop them off at the garage

All in all, 1 enjoyed playing this game, and although it wasn't as fast as a game written in machine code, it was faster than most programs written in TI

Each time you hit a hazard or

All in all, well worth adding to your collection, and a pleasant change from alien zapping. D.M.

60%

90%

759

90%

instructions playability graphics value for money

ः★ः★

hiket to the gatage.

The program loaded first time and the only bug I found was that the program occasionally

BASIC. J.J. 650% instructions 8500 playability 90% graphics 800% value for money \*\*\*

## **Light Cycle** Spectrum £5.95

PSS, 452 Stoney Stanton Road, Coventry

Light Cycle is a futuristic version of the old game Surround, where you create an ever-lengthening wall in an attempt to trap the computer into crashing its wall

into yours, or forcing it to move off the edge of the play area.

The PSS program has not added much to this old plot, and I found the graphics a little disappointing. There was nothing faintly resembling a cycle in the screen display, just thin lines described as laser trails.

On the plus side, the sound effects were excellent, true arcade quality. Nice crunching noises for the explosions were coupled

with rippling colours in the screen border. Quite a lot of skill is needed to beat the computer even when the game is set on its lowest level.

Perhaps computer buffs who don't remember Surround would enjoy whiling away a few hours with Light Cycle, but those of us who do remember, might feel that more could have been done graphically to breathe new life into this old classic. M.D.

90% instructions 8540 playability 70% graphics 6010 value for money

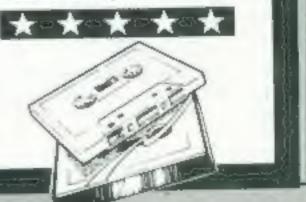

Page 10 HOME COMPUTING WEEKLY 9 August 1983

## REVIEW

## Microdrive: does it live up to the promises?

Can it really be true? After 14 months of "coming soon" Sinclair's Microdrives have actually arrived. For me, the realisation of that fact occurred when a review model turned up at my local station the day following the launch

The equipment arrived without the colourful packaging now associated with Sinclair's products

I got down to a close examination of Uncle Clive's latest in novation

By now you might be aware that an interface is necessary to use the Microdrive. The inn Sinclair provided is called ZX In terface I, and you can use up to eight Microdrives with this interlace. This und is black, measures nine inches wide (the same as the Spectrum) and three inches broad.

It is haif an inch deep at the front, and one inch at the back. This wedge-shaped box fits under the Spectrum, including the keyboard to a gentle forward angle, maxing the keys easier to read

A block connector fits on top of the interface and is fitted into the Spectrum's user port. Before doing this, two of the screws on the underside of the Spectrum should be removed: these are replaced by screws on the interface which lock the unit into position under the Spectrum

There are four connections at the back of the interface. There is a duplicate of the Spectrum user port for the ZX Printer and other devices, a mne-pin female RS-232 socket, and two 3.5mm jack sockets The jack sockets are for the network system. While the Merodrive has received all the publicity, this lesser known facisity on the interface also expands considerably the potential of the Spectrum For the ZX Net allows you to communicate with other Spec trams litted with the interface and For example, through this system one Spectrum can access a Microdrive, or use a printer connected to another Spectrum, or transfer programs or data The RS 232 interface allows the Spectrum to be connected to a number of devices including professional printers and modems On the side of the interface is the port for the Microdrive. A flexible cable is provided to link the Interface and Microdrive

## In the first full review, David Nowotnik gives his verdicts on Sinclair's new mass storage device, and the Interface unit

Т

The ZX Microdrive looks very similar to the prototype appearing in photographs a year ago. It is 3½ in deep, 3½ wide and stands 2in tall. At the front is the slot for the cartridges and an LED in dicator light, which lights up when the drive is in operation.

Ports appear on both sides of the Microdrive. For the first drive the flexi-cable linking it to the interface is fitted to the right side. A solid block connector (provided with each Microdrive) fits to the other port to which a second drive can be fitted.

Using these solid connectors, you can have up to eight drives in a row

The big secret — is it a tape or micro-floppy disc? — was reveal ed in HCW two weeks ago. The system is a continuous tape. The cartridge is no bigger than a book of matches, 1% in by 1% in by 400

The tape is about one-sixteenth of an inch wide and 16ft in length The command to LOAD the program from the drive is LOAD\*"m"[1]"Dbase prog" The asterisk, "m" indicates that LOAD refers to a Microdrive and the figure one indicates drive No

The syntax of SAVE, VERIFY and MERGE is similar

The Microdrive is fast — but not as last as the Sinclair claims The average access time is claimed as 3-5 seconds. However the total time to LOAD the display and attribute files (7K) is eight seconds; 16K of program plus variables took 10 seconds to LOAD

Part of the demo cartridge provides the check of SAVE/VERIFY and ERANE it took 18 seconds to SAVE and VERIFY a 7K file, and 14 seconds to erase it

The Dbase program on the denso cartridge loads files from the Microdrive when requested Loading times were very variable The same file took 40 seconds to LOAD on one occasion, 16 seconds sometime later

LOAD a complete file as an ar-

The CAT command will display on the screen (or send to any other output device) the file names of programs and data on a cartendge, and show the remaining space on the cartindge

Formatting a blank cartridge (this must be done before it can be used) and use of CAT reveals that only 89K is available on each car tridge. This is somewhat less than the earlier promise of 100K, although Sinclair guarantees that each cartridge will hold 85K or it can be returned for free replace ment

The review units were accompanied by a new 48K Spectrum. Was this unit sent to me as earlier releases of the Spectrum would not work with them?

But, after linking my issue 1 Spectrum to the Interlace and Microdrive 1 can reveal that a, was well, it worked as well as the brand new Spectrum

I wo years ago, some con inuous tape fast-access devices, mcknamed "stringy floppies", made their way over from America

Despite their very competitive price compared with disc drives, they never caught on

However, the "stringy floppy" bearing the Sinclair brand name is a certain hit

A lot more testing has to be done, but I found little to fault it apart from slow data access and rare error in SAVEing and LOADing

Each costs £4.95

The interface unit has an inbuilt ROM which allows many existing commands to be modified for use by Net, the Microdrives and the RS-232 port

For example, the command RUN (when used immediately after power up, or NEW) will automatically LOAD a program with a filename of "run" from Microdrive No. 1

Such a program appears on the demonstration cartridge provid ed with the Microdrive. This program explains the purpose of the other programs on the cartridge, all of which demonstrate uses of the interface

Particularly useful is a program called "Dbase progwhich uses a database (also on the cartridge) to explain the syntax and purpose of all commands us ed in conjunction with the RS-232 interface. Net and Microdrives Times to load files varied bet ween three seconds and 45 seconds: if you ask for a nonexistent file you have to wait 45 seconds for the "file not found" error message

This demonstration LOADed to the bore individual records into RAM, it more concan be consistently faster to computer

Find will tell on the reliability of the Microdrive and the delicate-looking tape, but the £80 price tag — if you buy Microdrive and Interface together — is the best opportunity the average Spectrum owner will have to upgrade to a more powerful

It will be particularly attractive to the bored games player seeking more constructive uses for his computer

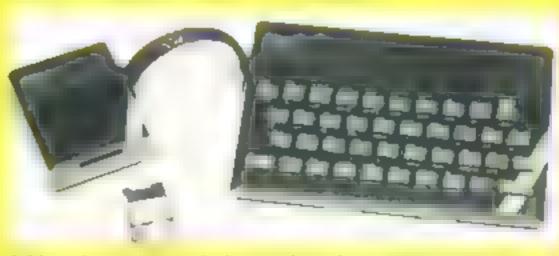

A Microdrive connected, showing how the cartridge is inserted

## **SPECTRUM PROGRAM**

## Set sail for danger with Bill **Freestone's** Armada game for the Spectrum

## A life on the ocean waves can be risky

| Aboy there' Why not come sail<br>.0g with your Spectrum' All you                                                                                        |                                                                                             |                                                                                               | whether the enony galloon has<br>been hit.                                                                                                    |
|----------------------------------------------------------------------------------------------------|---------------------------------------------------------------------------------------------|-----------------------------------------------------------------------------------------------|----------------------------------------------------------------------------------------------------|
| need is 16K<br>As you look across the deck of<br>your Elizabethan gatleon you can<br>almost smell the salty air wafting                                 | S PAPER 7. LE                                                                               | BY BILL FREESTON<br>JTING DEEKLY<br>IT J=0 LET a=0.<br>CLS<br>Seat Styt your S                | BEEP D, P sounds speaker for D<br>duration in seconds, P pitch in<br>semitones relative to stiddle C                                          |
| through you screen.<br>But you re not here to en oy<br>the view, Jim lad There's work<br>to be done                                                     | 10 FOR U=0 TO<br>, INK 5, AT U,0,'                                                          | 8: PRINT PAPER 1<br>": NEXT U<br>14: PRINT PAPER                                              | DRAW X, Y draws line X pixels<br>along and Y pixels up from<br>last PLOT or DRAW cont-                                                        |
| The enemy are sailing across<br>your screen and you have to sink<br>it em using the ship's cannon<br>Just press Z X or C to send a can                  | 5; AT U,0;"<br>": NE)<br>12 PLOT 0,55<br>13: FOR 1*24 7<br>T 0,1, DRAU 36,6                 | TU: LET 5 =0<br>DRAU 255,0<br>TO 4 STEP -4: PLO<br>PLOT 52,1: DRA                             | DRAW X,Y,A draws a line X<br>pixels along, Y pixels up and<br>through an arc of A radiant                                                     |
| non bail hurthing towards the<br>enemy galleon.<br>The user defined characters<br>are defined at the end of the pro-                                    | LOT 228,1. DRAU<br>15 REM DRAU Ca                                                           | 3,1 DRAW 62,0. P<br>27,0. NEXT 1<br>200005<br>DRAW 0,-26. DRA                                 | CINCLE X,Y,R draws a circle<br>with conter X,Y and radius R<br>OVER 1 allows a character to                                                   |
| gram to keep them out of the way<br>of the main program loop<br>This mean that to start the<br>program you must enter GOTO<br>300 When saying type SAVE | I: PLOT 40,32. 1<br>,-28: DRAW 16,0.<br>-4,0. CIRCLE 40<br>DRAW 0,-2 DRAW<br>30 PLOT 215,40 | 08844 -4,0 08844 0<br>0884 0,28 0884<br>3,9,1 PLOT 38,4<br>4 12,0 0884 0,2<br>0 0884 0,-26 08 | another ane. If your machine<br>cannot do this don't worry                                                                                    |
| ARMADA" LINE 300 This<br>will start the program at the ap<br>propriate place once toaded<br>In case it is not clear which                               | AU 8,0,PI DRAU<br>FI PLOT 215,32<br>0,-20 DRAU 16,<br>AU -4,0 CIRCLE<br>3,4: DRAU 0,-2      | 0,26 DRAU -8,0,                                                                               | <b>FORE USR</b> "A" + g,r is the way<br>characters are defined on the<br>Spectrum. In this case row g                                         |
| graphics characters should go<br>into which lines they are included<br>in my 'How it works section                                                      | AU 8,0,PI: DRAU<br>PI PLOT 135,32<br>0,-28 DRAU 16,                                         | 0. DRAW 0,28: DR                                                                              | of character "a" is being<br>given the value a not set                                                                                        |
| How it works<br>100-103 move galleon sub<br>routine Line 102 graphics<br>A,B,B,C,D,,F E                                                                 | 0,2 DRAU 0,-2                                                                               | 138,9,1, PLOT 13<br>DRAU 12,0, DRAU<br>7, FRPER 1;AT 0,1<br>5 SUB 100                         | A column position of enemy<br>galicon<br>J number of enemy galicons<br>passed (game ends when it                                              |
| 110-134 fire cannon sub routine<br>Lines 110,120 and 130<br>graphic G 111, 121 and 131<br>G 113, 123 and 132 1                                          | 10<br>81 IF INKEY\$="<br>20                                                                 | "X" THEN GO SUB 1                                                                             | reaches five)<br>P used in a loop to change border<br>colours while waiting for<br>another game to be started<br>U used to set up sea and sky |
| 200-205 sink galleon. Line 200<br>graphics E D.F.E<br>210-240 game over<br>300-575 define characters<br>600-640 instructions                            | 30<br>90 60 508 100<br>70 70<br>95 REM Moving                                               | BEEP ,1,-60: GO<br>9allion<br>FR 8: IF a=28 THE                                               | R used to draw ship's deck<br>X row position of cannon ball<br>S score<br>G graphics loop variable<br>R data variable for graphics            |
| N PRINT AT 8,0;"                                                                                                    | ": PRINT AT                                                                                 | PRINT PAPER 8                                                                                 |                                                                                                    |
| 7,3;<br>LET 2=0 LET J=<br>N GO TO 205<br>101 PRINT INK 4<br>RINT INK 4,AT 8,1<br>NK 4;AT 7,3;<br>102 PRINT AT 8,1                                       | AT 5,2,2<br>AT 5,2+2;<br>AT 5,2+2;<br>PRINT ; F<br>LET 2=2+1<br>AT 5,2+1<br>PRINT           | 121 FOR X=11 T                                                                                | 0 11 STEP -1: PRI<br>7;"G" BEEP .05<br>PRINT INK 8;AT X<br>0 8 STEP -1: PRIN<br>.".". BEEP .055                                               |
| 103 RETURN<br>105 REM FIFID9<br>110 FOR X=14 TO<br>NT INK 1,AT X,5,                                                                                     | INT HT 6,842,"T"<br>Cannons<br>11 STEP 1. PRI<br>"#"'' GO SUB 100                           | 17," " NEXT X<br>122 IF ATTA 1X<br>5=5+10 GO TO 2                                             | AINT INK 8; AT X,<br>(17) =15 THEN LET                                                                                                    |
| 111 FOR X=11 TO<br>T INK 1; AT X,5;"                                                                                                    | RINT INK 8, AT X,<br>8 STEP -1: PRIN<br>4: REEP .05, -50<br>INT INK 8, AT X, 5              | 130 FOR X=14 T(<br>NT INK 1:0T X.2)                                                           | 17) () 15 THEN PRI<br>7, "%": BEEP .05, "<br>9; AT 8,17; "<br>0 11 STEP -1; PRI<br>7; "0": BEEP .05, "<br>FRINT INK 8; AT X                   |
| 112 IF ATTA 1X .:<br>=5+15 60 TO 200                                                                                                    | 5) =15 THEN LET S<br>5) () 15 THEN PRIN<br>2". BEEP ,05, -30                                | 131 FOR X=11 T                                                                                | D B STEP -1: PRIN<br>BEEP .05, -5<br>PRINT INK B, AT X,                                                                                       |

Spectrum colours are set using INK and PAPER with the following numbers: 0 black, 4 blue, 2 red, 3 magenta, 4 green, 5 cyan, 6 yellow, 7 white. Colour commands inside print statements set colours for that print only and not the whole SCREEN: 0 ATTR (R, C) reasis the colour of the character square at position R rows and C columns. In this case it has been used to tell

Hints on conversion

Page 12 HOME COMPUTING WEEKLY 9 August 1981

## SPECTRUM PROGRAM

27," " NEXT X 132 IF ATTR (x,27)=15 THEN LET 5=5+5 GO TO 200 11 41 133 IF ATTR (2,27) (>15 THEN PRI NT INK 5, AT 8,27, "%". BEEP .05, -30: PRINT PAPER 8, AT 8,27, "" 134 RETURN 200 EEEP 1,6. PRINT AT 6,3;" PRINT AT 7,3;" t"; PRINT A T 8,3,"1 t " BEEP ,2,-6: PRINT AT 7,3;" PRINT AT 8,3," t BEEP .3,-18 PRINT AT 8,3;" " BEEP .4, 30 PRINT AT 6,3;" " BEEP .4, 30 PRINT AT 6,3;" " BEEP .4, 30 PRINT AT 6,3;" 1.4 GO TO 90 205 6EEP 1,0 BEEP .5,12 BEEP . . .25,24 CLS SAME OVER", AT 5,5, "YOU SCORED "GAME OVER", AT 5,5, "YOU SCORED 215 PRINT AT 10,10; "TRY AGAIN " OR ARE YOU FEELING SEA SICK" 220 PRINT "BETTER GET SOME RU H INSIDE YER"'" IT HIGHT IMPROVE YOUR GAME" 230 IF INKEY\$="" THEN FOR P=1 T O 7: BORDER P PAUSE 30. IF INKE YSA"" THEN NEXT P IF INKEYS ="" THEN GO TO 230 235 240 RUN 300 REH Define graphics 305 REH Stern of gallion 310 FOR 9-0 TO 7 315 DATA 255,255,171,255,213,25 5,127,63 320 REA READ T: POKE USR "8"+9,1 325 NEXT 9 REM Middle of gallion 330 FOR 9=0 TO 335 DATA 255,255,171,255,85,255 340 ,255,255 360 READ I' POKE USR "b"+9,1 365 NEXT '9 370 REM BOWS OF SALLION 375 FOR S=0 TO 7 360 DATA 255,143,223,87,142,252 ,248,240 365 READ T POKE USR "c"+g,r 390 NEXT 9 400 ALM Castley mizzen mast 410 FOR 9=0 TO 7 420 DATA 144,80,48,16,24,148,24 8,255 425 READ r: POKE USR "d"+9,r 430 NEXT 9 REM TOP sail 440 445 FOR 9=0 TO 7 450 DATA 8,8,62,8,8,8,8,8,8 455 READ 1 POKE USA "e"+9,1 460 NEXT 9

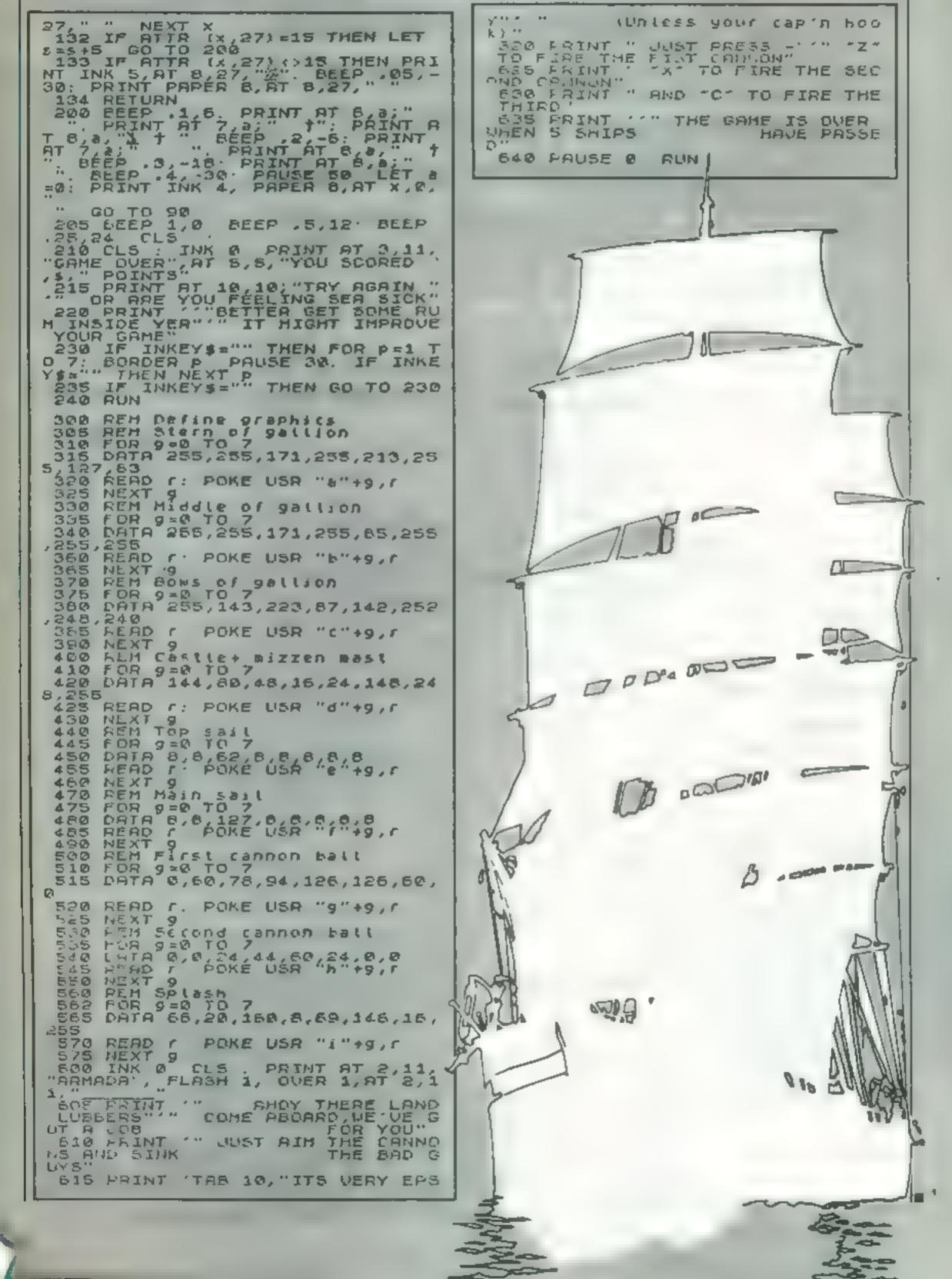

## MICRO TIPS

## Screen invert VIC-20

This routine will change inverted characters to normal characters and vice-versa. The routine will only work on a 5K/8K VIC-20

To invert the screen you must call up the machine code with a SYS 830

The routine is totally relocatable although it is placed in the cassette buffer by the BASIC loader (Listing 1). Listing 2 is the routine in 6502 assembler language

### Listing 1

10 DATA 162,0,189,0,30,24 05 128 15" 0 30 189 30 24 20 DATA 105,128,157,0,31,232 208,235,96 30 FOR 1 = 830 TO 853 READ J : POKR 1.J . NEXT 1

40 REM \*\*\* Your programe \*\*\*

Listing 2 START, 830 I DAIMO FDAN 7680 010 ADC 1M 128 NTAX 7680 LDAX 7936 010 ADCIM 128 STAX 7936 INN **BNE 235** RIN (All numbers are given in docimalit

Kevin Irving

Predict a position Oric-1

Here's a handy program for 48k Remember to clear XXX-

## Hey — want to hear a hint?

Read our readers' discoveries and suggestions. You could find just what you needed for your micro

Examine

your memory

Spectrum

My short program Hexprint is

written for Spectrum and ZX

printer owners who want to write

portions of memory all al once

and examine them at your leisure

to help you decide the best place

16k Spectrum even when most of

the memory is taken up with

decimal, but the code is printed in

any of that precious ZX printer

paper, then modify the program

to print to screen by changing all

references to LPRINT to

It allows you to see large

It is small enough to use in a

The addresses are printed in

If you don't want to waste

machine code programs

to add new routines.

machine code

hexadecimai

## Protected programs Spectrum

To fully protect your program, you need to dabble in machine code. But if this appears formidable, the following routine will give a virtually undeletable program line. Type in your message at Line 1, such as TREM copyright your name

And then enter POKE (PEEK 23635 + 256 \* PEEK 23636) + 1.0. In effect this alters the starting address of the program, giving a virtually undeletable line at 0. Try removing this line! Using the direct colour tip above you can use line 0 to blank out the rest of the program. Tim Boone

Lange 1 Derek Jones 1983 Program Listing 10 CLS : PRINT AT 0,7, INVERSE 1/"H E X P R I N T" 20 LET V\$="0123456789ABCDEF" 30 PRINT AT 7,0, "Start Address 40 INPUT 'HUUFESS ' .6 50 PRINT AT 7,15, a 60 PRINT PRINT "End Hadres 60 PRINT S '' 70 INPUT "Address 1 ",b 60 PRINT AT 9,15,5 85 INPUT "ALL 0.K. " ",as IF as="n" OR as="N" THEN GO TO 10 IF 90 IF ascy"y" AND asty"Y" THEN GO TO 85 LPRINT LPRINT 95 LPRINT LPRINT "AF DRE 55 LPRINT ": LPRINT HEX CODE 70 LPRINT 100 FOR n=a TO 5 STEP 8 110 LPRINT n; TAB 8; 120 FOR C=0 TO 7 130 FT 4=065K (0+5

| Orwowners. It clearly shows at<br>which position on the screen<br>your character will appear, using<br>the POKE command. As the<br>48K Oric's screen is stored at<br>48000 to 49119, 16K users will<br>have to change line 40 according<br>y<br>10 REM SCREEN POKI<br>POSITIONS<br>20 PAPER0:1NK7 . CTS<br>30 S = 65<br>40 FOR P = 48040 TO 49040<br>STEP 40<br>50 POKE P.S | <ul> <li>XX, where XXXXX is the ram-<br/>top that you wish to set, before<br/>loading any machine code.</li> <li>Otherwise the Spectrum will<br/>crash</li> <li>This program could be con-<br/>verted to the ZX81 simply by<br/>rewriting it using one-statement<br/>program lines.</li> <li>Derek Jones</li> <li>Sample print of hex code</li> <li>130 LET d=DPEEK (D+C)<br/>150 LET c=1007 (1000)<br/>150 LET c=1007 (1000)<br/>150 LET d=d-(c=100)<br/>150 LET d=d-(c=100)<br/>150 LET d=d-(c=100)<br/>150 LET d=d-(c=100)<br/>150 LET d=d-(c=100)<br/>150 LET d=d-(c=100)<br/>150 LET d=d-(c=100)<br/>150 LET d=d-(c=100)<br/>150 LET d=d-(c=100)<br/>150 LET d=d-(c=100)<br/>150 LET d=d-(c=100)<br/>150 LET d=d-(c=100)<br/>150 LET d=d-(c=100)<br/>160 LET d=d-(c=100)<br/>160</li></ul> |  |
|----------------------------------------------------------------------------------------------------|----------------------------------------------------------------------------------------------------|--|
| 55 P PSPCOID TO SPC<br>(11)P + 39<br>60 S = S + 1<br>70 NE X F P<br>75 FOR F = 0 TO 25<br>80 PLOT 0.F.12<br>85 WAIT 203<br>90 PLOT 1.F.23<br>100 NE XT 1<br>fan Scott                                                                                                    | ADDRESS       HEX CODE         100000       FF 24 DF FE 28 20 0C FD         100000       CB 01 76 20 17 CD 52 9R         100016       E7 16 FD 06 00 4F 31 95         100024       27 CD DC 16 30 06 4E 31         100032       ED 26 09 46 D1 7A 56 35         100048       3A A7 CA 18 00 C5 21 35         100048       5C 78 FE ED 20 06 CB 76         100048       20 02 1E 99 D5 CD 30 25                                                                                                    |  |

Page 14 HOME COMPUTING WEEKLY 9 August 1983

## **BBC SOFTWARE REVIEWS**

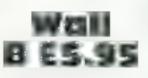

Program Power, 8/8A Regent Street, Chapel Alterton, Leeds L57 4PE

One of the many Breakout type arcade games, and not a particularly outstanding one at that

One of my criteria is whether it is better than ver stons published as a listing This game, although providing plenty of options, is not as good as some I have typed in

The program loaded first time and in two sections, first instructions (which can be omitted on future loadings), then the game

Colour, graphics and sound are good, and control keys are efficient. But 1 found that 1 soon became bored with it. There isn't even a high score hall of fame teature

R.F

| instructions    | 90° a |
|-----------------|-------|
| playability     | 40%a  |
| graphics        | 45%   |
| value for money | 10%6  |

1 **1** 1 1 1 1 1 1

Bouncer B £8

A & F. 830 Hyde Road, Man chester M18 7310

You control a 'circle of an timatter into which the

bouncing altens, who inhabit this planet, are sucked. But if the vortex you control is slightly off centre then the vortex is itself destroyed if you cannot clear the area

of bouncing beings before the stars twinkle their last then your time (and game) is gone. Un. The first two sheets are there easy enough, with few and as yo

Should you

switch on to

these BBC

games?

It just goes to show that a

good micro doesn't guarantee

a good game

fairly slow bouncers to boover into your antimatter, but on the third the bouncers bounce off the sky, needing last thinking and mental geometry unless you are prepared to turn the VDU upside down'

| Unfortunately that<br>there are no extra re<br>as you move thre<br>game. | velations        |
|--------------------------------------------------------------------------|------------------|
| 10structions                                                             | SOP <sub>0</sub> |
| playability                                                              | $40^{0}$ a       |
| graphics                                                                 | 70°a             |
| value for money                                                          | SUR.             |

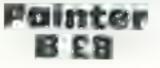

A & F. 830 Hyde Road, Man chester M18 71D

This is one of my top three tayourite games without a doubif A paint roller has to tually become more numerous and more 'intelligent' as time goes on (I d swear they get faster too but no-one believes me')

This game has high addictive value. One of my guests played it till 2 am. It's fast, colourful, responsive and has some of the rudest sound ef teels you've ever heard

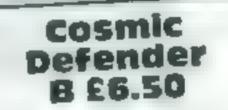

Soft Joe's Business Centre, Claughton Rd, Birkenhead, Merseyside L41 6ES

I suppose most people know why games are written in machine code, rather than BASIC BASIC is just too slow for good animation Well, this game is in BASIC. It's a simple shoot/bomb the aliens type, nothing new, unexceptional graphics and one of the worst keyboard control layouts t've seen in

long to move things around on the screen, sometimes your ship seems to ignore movement commands I can't think of anything about this one to make me recommend that you buy it. **B.J.** 

| instructions                | 90%a<br>20% |
|-----------------------------|-------------|
| playability                 | 50%         |
| graphics<br>value for money | 10%         |

1

be steered around some 'rooms' in order to colour them in. It ain't that simple, however, as there are Chasers trying to stop you and who destroy your roller if they do

With only three rollers and with ever-more intricate patterns to paint, life is bad enough — but the chasers as

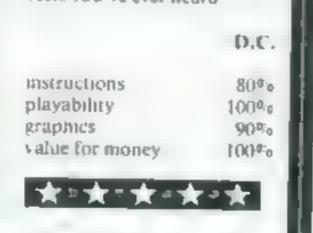

Because BASIC takes so

## Swoop B £6.95

Program Power 8/8A Regent Street, Chapel Allerton Leeds LST 4PE

A very limited version of the Galaxians arcade game with only a couple of descending aliens at a time However on landing they do not return to the pack but mutate into destructive exploding eggs

There are eight phases of "sheets" of increased dilficulty. Colour and sound is used well, but graphics tend to be "chunky"

The keys are responsive and easy to use A disappointing game — I have other versions which are far superior (and which cost more') R.E.

instructions playability graphics value for money

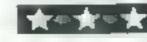

90°0 60°0 55°0 5°°0

HOME COMPUTING WEEKEY 9 August 1983 Page 15

## Make fast work of SCROLLing with your ZX81

Fast moving graphics on all microcomputers often depend on routines written in machine code

This is particularly important on the ZX81 where the operating speed of BASIC is much slower compared with other micros.

But the prospect of writing machine code can be quite daunting to relative beginners to computing. Fortunately, it usually is not necessary to write a whole program in machine code, just the parts that need high speed

From a library of short machine code routines you could build up a fast moving game. To start you off in the right direction, this article will show you how to build up routines on the ZX81, with four short machine code routines as examples

The command SCROLL is provided on the ZX81; its function is to move every screen character up one square. You could also scroll downwards, or left, or right, and the routines 1, 2, and 3 in table 1 do just that

The fourth routine inverts the screen, that is, it converts black to white and white to black in every screen position. Please note that all four routines will only work when the computer has access to more than 4K of RAM

The casiest method of storing machine code on the  $Z \times 81$  is in a REM line, this line being the first line of the program

The numbers in table 1 are in hexadecimal (base 16); each pair of digits represents a number be tween 0 and 255 in decimal, and requires one byte of RAM for storage. You can enter these machine code hex numbers using the hexadecimal loader in table 2 Count up the total number of bytes in the routine(s) you want to Speed up your programs with a touch of machine code. It's not as daunting as it seems if you follow David Nowotnik's advice. You'll need at least 4K of RAM

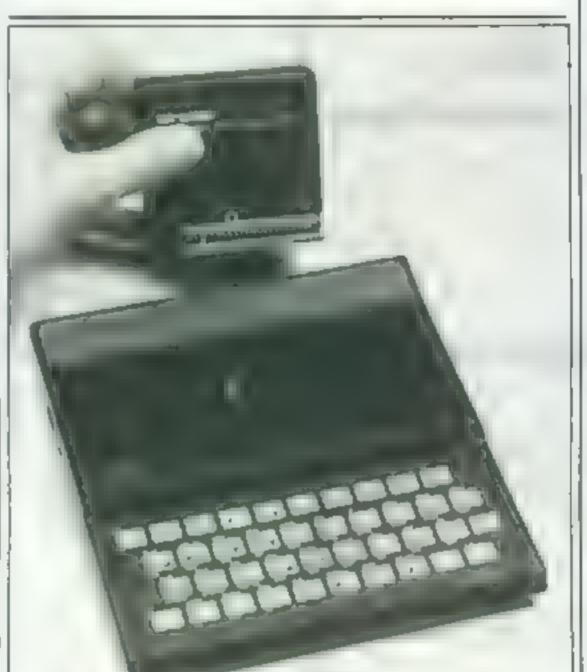

A number of readers reported problems in trying to use the routine in my last article on ZX81 machine code (HCW No. 17). This may be due to the incorrect entry of numbers, so they may care to use this check routine as well. First, delete lines 2 to 8 of the hex loader routine, then add the lines in table 3. Now RUN.

The routine prints on the screen the storage position (address) and the value held at that address in hex. Check the value, then press a key to move onto the next address

Press BREAK once you have checked the entire routine. If found you have made one or more mistakes, make a note of the addresses and the correct byte values

Following BREAK you can correct the value by using POKF as a direct command to place the correct value into the appropriate address. Before using POKE, you will have to convert the hex value into decimal, this you can do using the tables at the back of the ZX81 handbook

You should also use this routine to note the start addresses of all routines. If you have only one routine (or the first in your series of routines), it will start at address 16514

You can identify the start of the second and subsequent routines as the address which follows a byte value of C9 (hex)

C9 is the Z80 machine code instruction for RETurn, a machine code routine is similar to a subroutine in BASIC, and you return from the routine in much the same way. You will need to know the start addresses when you call the routines from BASIC with the USR function Note that not all machine code routines will start at their first address and end at their last; it just so happens that these do Once you have checked your routines, and noted all the start addresses, delete lines 2 to 10, and enter the program lines in table 4. This is a very simple program to fill the screen with text. SAVE it before you try any machine code routines You can get the machine code to work by using direct commands RAND USR x, where x is the start address of the machine code routine. Alternatively, the RAND USR x command can be entered as a program line. Why not try some? Used inside FOR — NEXT loops, SCROLLing left, right, or down

## umber of

Table 1 — machine code hexadecimal listing

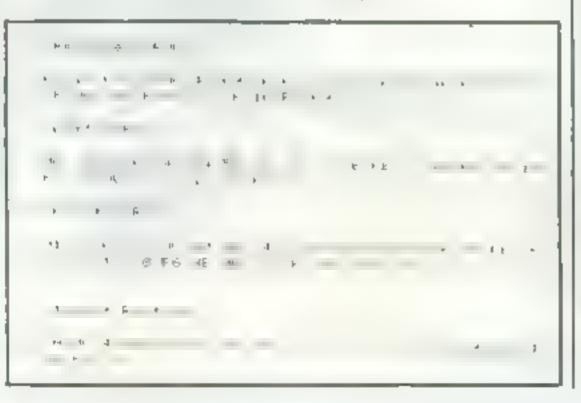

use. This is the number of bytes (characters) you will need in line i in table 2. Type in one full stop for every byte you need, then add a few extra for safety

When you RUN this program, type in the hex numbers in table 1, one pair of digits for each INPUT prompt, and S to stop. Make sure you enter the numbers in the right order

One routine may follow immediately after another provided that you have made enough space available. Just enter the routines you want for your particular application

Before you use the machine code routines, you should check that all numbers have been entered correctly

### Page 16 HOME COMPUTING WEEKLY 9 August 1983

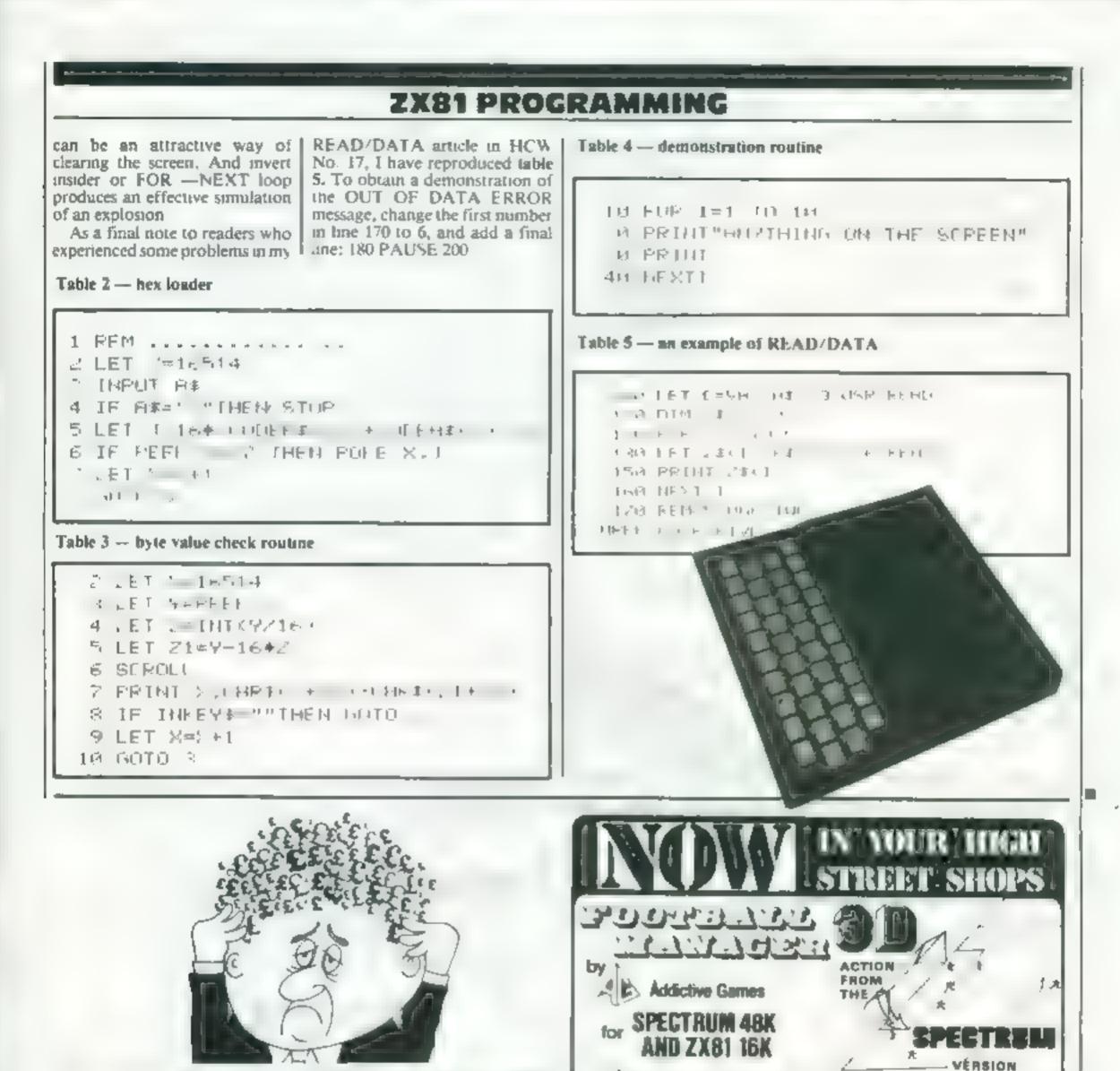

## Are your finances driving you mad?

Do you find that working out your finances makes your head buzz? Do you see red? Don't worry, now you can have Hilton's Personal Bunking Service on your side, giving you a clear head start and (hopefully) pulting you back into the black'

Muintain permanent records and fully detailed statements of your finances + Search facility Bank Reconciliation module is included to automatically match your Bank Stelement to your PBS account

ZX81 £9.95 (16K)

ZX SPECTRUM £12.00 (48K)

\* DRAGON £12.00 (32K) BBC £9.95 (32K) PBS only guaranteed after sales

maintenance provided.

HILTON MPUTER

SPECTRUM (48K) GARDEN BIRDS ...... 28.50 A captivating introduction to Ornithology and entertaining PLAY TYPE & TRANSPOSE. \$9.00 Compose, transpose key Play it Save it, Print it DRAGON (32K) C5.00 UTILITIESI Including Compress Catalogue and Copy (5 00 DISASSEMBLER Pripts either to screep in pripter in HEX and MENEMONIUS Over 9 A4 peres of Dragon Memory locations ENVALUARLE PLIFE IN PLAST AGE STATES THAT THE TRANSCASH ACCOUNT 102 155

NEW RELEASE

Hilton Computer Services Ltd (DeptHC) 14 Avaion Road. Orpungton, Kent BR5 9AX

Ask for the PBS of your local computerstore

This superbigame is now available from branches of W H. SMITH \* and BOOTS

Manage your own team in this exciting game of skill which worldly captures the drama and excitement of real footba

## # 4 DIVISIONS + F.A. CUP - PROMOTION & RELEGATION + TRANSFER MARKET + TEAM SELECTION + 🕆 SAVE GAME FACILITY +++ AND MUCH MOREI + + 🚽

WHAT THE PRESS BAY ABOUT IT ----

IF POU have showy worked to manage a furthed term, FOOTBALL MANAGER, from Addictive Gausse, is for you --- The passe is ideal for a feasthall feastly but the must interacting thing for up was the 2-D graphics used to create the gautmenth action -- the plant is a winner SINCLAIR USER FERRUARY 1983

Although I'm as grant forthall fan, I raally asjoyed playing this paren - accelent use is made of colour and user-defined graphics. The paren is very legisally put together, so shot the development of strategy and textics has a real effect. For ananyin, one of my teams get through to the fourth round of the F.A. Cop others it use beater by a second division side. This upper movule and means that our promotion bid Inded. Purhaps I should have given up the F.A. Cop ron and held some good players back - the possibilities are endines. Srine Clough hed better weigh out [

\* SPICTINER VIEWOR ORD.T

-----

arff all, Googles Books (i.e. C. Northand S. Jacobson, i.e. Charles Departmenting and Calculate Science (S. Northan) and C. Sondrart (C. Solder and

Cinter Co

HC'W #

hà trit dia pangangan di kapatén di kapatén di kapatén di kapatén di kapatén di kapatén di kapatén di kapatén d

in Order Barrel Charges 7 O. physical microry Barrel Charges 7 O. physical microry season but toy but the state

an Billit i d' Plin

HOME COMPUTING WEEKLY 9 August 1983 Page 17

## Fancy yourself as as a Golf-Pro?

With One Golf you have all the excitement of the professional circuit Select 9 or 18 hole course and overcome obstacles such as trees, bunkers, water – even the rough can be tricky! For 1 to 6 players, this game makes full use of the One capabilities and colour graphics

ORIC OUTZZMASTER 488

ONLY £7.95 which includes a £2.00 discount, voucher for your next. Ourzemaster, with new subjects

ORIC ONLY E7.95

ORIC

1

A meriu driven game using sound and colour and also indicating your funning score

Instructions are given to substitute your own questions and answers. Great fun for all the family and ideal for education, i.e. Revision

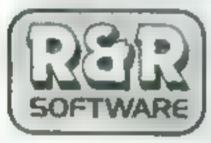

Outzamaster 1 – general knowledge sports & pastimes Outzamaster 2 general knowledge, rock & pop Further Outzamasters to Calinguisment

34 Bourton Road Tuffley Gloucevier GL40LE

## MICROSPHERE COMPUTER SERVICES LTD 72 ROSEBERY ROAD · LONDON NIO 2LA TELEPHONE 01-883 9411

### EVOLUTION (48K Spectrum)

- an you trace the course of evolution from the prime status in to man keeping a balan led world and sum why the list all be erasting you?

(r y 26 95

### OMNICALC 488 Spectral

The first Street in its spreads the year on by Written in marking code in the faster give in the all and and has unimore leavines to revolude di signal week in sund le

I mome program shared the quality of OMM/CALC, then we might see more + Tome Computing Weeking 3/5/83

we ampreter we may a E9 85

### ZX-SIDEPRINT and mit X8 was as

use Tradition of a write in the tradition of the second second se

### CREVASSE & HOTFOOT a me m

A total in a constraint of the plumper the plumper

<sup>3</sup> original dames for only 64 95.

### NEWI THE TRAIN GAME (any Spining NEW)

F a water the proving on the proving the set of the proving the set of the set of the set of the set of the set

Fix period & & evene in period and and a risk must games collections period services and a risk in only.

A hap bind in wave was to ensure

Only 25 95

## CALIFORNIA GOLD RUSH

## **HOWDEE PARDNERS**

THIS here's Prospector Jake, I sure am havin' one heliuva time tryin' to peg my claim with them injuns a hoot-in' and a hollerin' all over this here territory.

Can YOU help Jake peg his claim, dodge the arrows, avoid the tomahawks, n' plant his Dynamite 7 . . You CAN!!

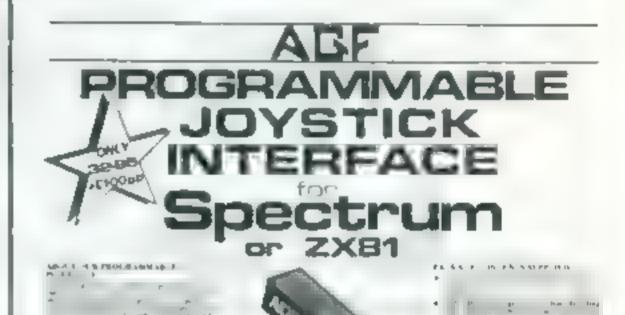

 YIPPEE...You need all your skill &

 CALIFORNIA GOLD RUSH...NOW

 for COM 64, Spectrum 48, & Dragon

 Amazing Arcade Action for £7.95 incl

 SPECIAL OFFER. Order Casfornia Gold Rush NOW

 and get a 10 game cassette ABSOLUTELY FREE

 Stringschort courter

 ANNESCLOFT COURTER

 Tick Bold add

 Annessette Absolutely free

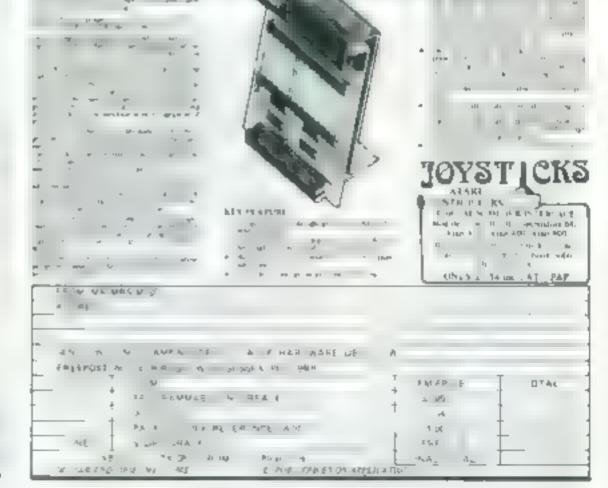

Page 18 HOME COMPUTING WEEKLY 9 August 1983

## computer simulations: the old meets the new

## Meet your old favourites, transformed into computer games

## Darts **BBC B £8.50**

Rainbow Research, 288 High Street, Enfield EN3 4HF

My first ruggle about this program surfaces while reading the on-screen instructions. Why, when the BBC has cursor control keys, direct the target crosswires. with keys 1,2,3 and 47

The drawing of the dari board

was very slow and could do with speeding up, either by using better BASIC techniques or putting this section in machine code.

Once drawn, the target crosswifes start to wander and india a are open is need by asing the atornea toneo contrakeys.

When you judge you're on target, not always easy as the crosswires tend to merge with the

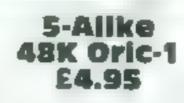

SOFTWARE REVIEWS

Pasesoft, 213-215 Market Street. Hyde, Cheshire SKI IHF

This is a game that you may have heard of as Yahtzi, although it is simply a variation of poker dice.

Up to six players take it in turns to roll five dice. Each player can then reroll any of the dive, the object being to make up one of a number of different combinations, such as Pontoon where the dice add up to 21, a four or five dice run, or three. four or five of a kind etc.

You have 13 turns and after each lurn you must allocate his score to one o the 13 unterent categories to secre points.

As a newcomer to this type of game I was pleased to see a weath of examples is he or structions, and I found the game to be both compelling and in teresting. I would recommend in to anyone looking for a break from frantic keyboard bashing

The graphics (Lobas ing of five disc faces) are colourful and attractive and it's mee to hear some alternative sounds to preprogrammed zaps and pings suspect that I shall keep co ming back to this one for quite a while

G P

| Instructions    | 80% |
|-----------------|-----|
| playability     | 70% |
| Braphics        | 65% |
| value for money | 75% |

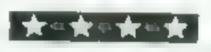

board on a colour TV, you fire your dart by hilling key 5

The flight of the dam is again very ponderous and may drift off target y go by Gen at val your score is added to the furning total until the third dart, when the whole lot is deducted from the total and player two has his RAL

| The game soon loses it<br>matnly due to the slow sp                                                                                                    | ced and |
|----------------------------------------------------------------------------------------------------|---------|
| ack of good sound effect                                                                                                    | 5. J H  |
| IF SPACEORS                                                                                                    | NA 0%   |
| playab a y                                                                                                    | 30%a    |
| graphics                                                                                                    | 30%     |
| value for money                                                                                                    | 20%     |
| The subscription of the subscription of the su |         |

The the

## Blackjack **19K Jupiter** Ace £6.50

JRS, 15 Wayside Avenue, Wor thing, Sussex BN13 3JU

An effective implementation of the classic game also known as pontoon, weny one and even on occasion stogetter up this is the one lands have been giving

graphic presentation of the pana agains

The instructions could be somewhat bewodering to be provide to me ther until he can serie card nor on the screen are the rates clearly set or a worker. have cost much to print them on the card given he very adopt a profit Data is n y i as see ware and this something the was and an a right to exact.

her these new to it it shand make a weatome charge from

## Dominoes Spectrum £4.95

Micromega, 230-236 Lavender Hill London SWITHLE

This program gives little incenthe to reave 1 Revers and go home a your spectrum. It is a s repetent version in the classic pub game but sadis lacks the welcome critick of glasses and

ing the computer where to place them was another matter - for reasons best known to himself the anthor has done away with the familiar right angled shapes produced during a game and in vented an unnecessarily com phented system of his own

This detracted from the playability of a game whose very subject mader is not the most esusing Nevertheless the Spect det s a good c promen, and the secre Sourcents 4.2 mats favour 1 8 71 1.0

mstructions. 40<sup>10</sup> a

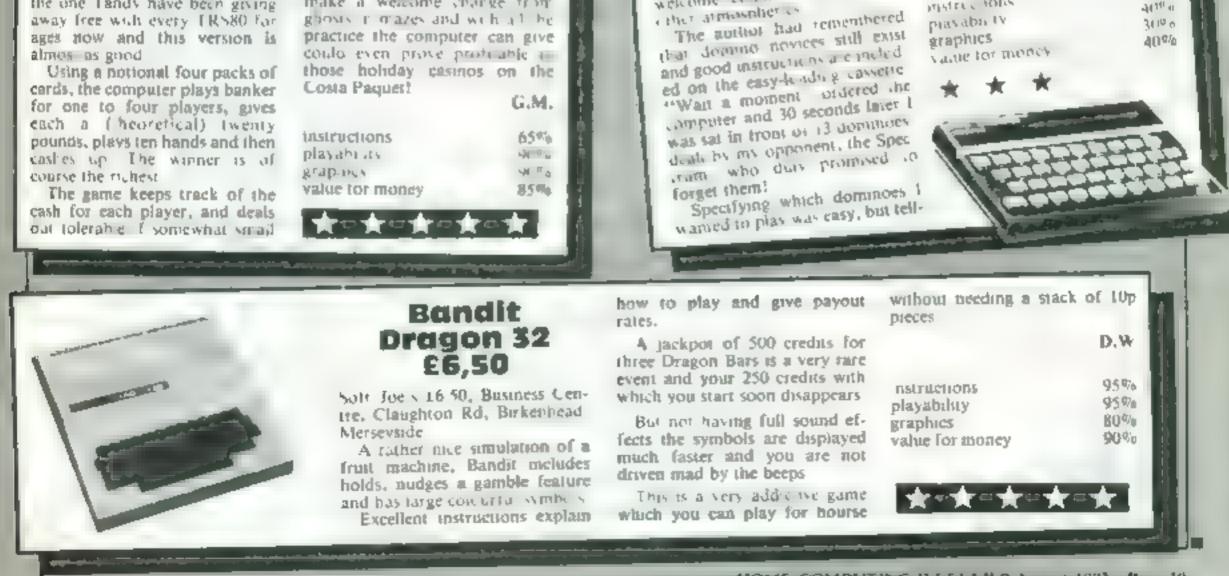

HOME COMPUTING WEEKLY 9 August 1983 Page 19

## **TI-99/4A PROGRAM**

## Ughh! Don't let the siugs get their revenge

Your terraced garden is infested with 20 giant slugs, all sucking the oxygen from the air

To reach your seed-box and plant the seeds you must clear the saugs from each level by dropping slug pellets, using the space bar

To reverse direction use the R key, but remember that the effort will reduce your oxygen reserve Do not run out of pellets or des cend a tadder before the slugs are killed or they will get their revenge

Your garden turns into a battleground as you try to defeat 20 giant slugs in Barbara Baldwin's program for the TI-99/4A. Will you risk typing it in?

| the supervised les                                                                                                    |                                                                   | CALL HEMAN                                                                                                    |
|----------------------------------------------------------------------------------------------------|-------------------------------------------------------------------|----------------------------------------------------------------------------------------------------|
| Main variables                                                                                                    | 100 REM SLUGS AND LADDERS                                         | CALL HCHAR (row bolumni,                                                                                                    |
| R row of man on screen                                                                                                    | 110 REM                                                           | Whose ASCH and character                                                                                                    |
| A STATE OF ALL OF ALL AND A STATE AND A STATE AND A ST | 120 REM BY B.BALDWIN                                              | Phose ASCII code is number                                                                                                    |
| I when we want to the first of the second of the second of | 130 REM DEF GRAPHICS                                              | the screen. The Election on                                                                                                    |
|                                                                                                    | 140 CALL CLEAR                                                    | the screen. The T199/4A has a                                                                                                    |
| 1 A. I. C. M. M. M. M. M. 111 121 121 121                                                                                                    | 130 CALL CHAR( 104, "000000007EFFFFF")                            | Dercen gizer min 24 internative 32                                                                                                    |
| S D AUSTINIY OF SVB PARTY                                                                                                    | 160 CALL CHAR( 100, "00000000000555555")                          | and the state of the state of t |
| PC DRUMBEL OF MAR                                                                                                    | 130 CBUL CHORCES BLOLODOFEDD LOLADA                               | CALL STREET STREET                                                                                                    |
| L oxygen level                                                                                                    | 170 CALL CHAR(96, "101080FEDD101436")                             | CALL GCHAR from powers,<br>Pariable) in the equivalent of<br>PEEK. The ASCI code of                                                                                                    |
| L GAYSTON .                                                                                                    | 180 CALL CHAR(136, "FFFFFFFFF)                                    | the the equivalent of                                                                                                    |
|                                                                                                    | 190 CALL CHAR(120, "000000383838")                                | PEEK. The ASCIL code of the                                                                                                    |
| How it works                                                                                                    | 200 CALL CHAR(128, "AR55885588558855")                            | interaction and position row,                                                                                                    |
|                                                                                                    | 210 JALL CHAR( 97, "909089FF90909587" )                           | The designation of the screen is left in                                                                                                    |
| 50-340 define characters and                                                                                                    | 220 CALL CHAR(99, "FFFFFFFFFFFFFFFFFF")                           | the designated variables                                                                                                    |
| colours                                                                                                    | 如 CALL CHAR(98, "01FF81FF81FF81FF81FF81FF81FF                     | A 2 A March 1 - Contract 1 - Contract 1 - Co |
| 50-420 input and check number                                                                                                    | 240 CALL CHAR(144, "00FFFFFFFFFFFFF60")                           | CALLSOUND (dy. 1947) sounds a                                                                                                    |
| of slug pellets                                                                                                    | 250 CALL CHAR(152, "10925439FE385492")                            | mole of maquency L duration                                                                                                    |
| 30-570 set up screen graphics                                                                                                    | 260 CALL CHAR( 105 "101010920606 C30" )                           | limilli-seconds and volume at                                                                                                    |
| 80-640 set initial variables and                                                                                                    | 278 CALL COLOR(14,10,11)                                          | A A A A A A A A A A A A A A A A A A A                                                                                                    |
| man's position                                                                                                    | 280 CALL COLOR(16,14,11)                                          | CQUIVALENT OF INKEYS                                                                                                    |
| 60-1200 set man moving, detect                                                                                                    | 290 CALL COLOR(10,13,11)                                          | equivalent of iNKEYServill                                                                                                    |
| key presses and hits on slugs,                                                                                                    | 300 CALL COLOR 9 2 113                                            | Why the Acett                                                                                                    |
| descend ladders                                                                                                    | 310 CALL COLOR(12/5/11)                                           | key pressed in the variable K                                                                                                    |
| 220-1760 lose and witt routines.                                                                                                    | 320 CALL COLOR(13.9,12)                                           | A structure in the second second                                                                                                    |
| request another game                                                                                                    |                                                                   | CALL CLEAR clears the screer,                                                                                                    |
| 780-1810 subroutine to clear                                                                                                    | 330 CRLL COLOR(9,2,11)                                            | time direct againment of CLS                                                                                                    |
| screep                                                                                                    | 348 JALL COLOR 15 2 16 -                                          | CL 2                                                                                                    |
| I                                                                                                    | 350 PRINT HOW MANY SLUG PELLETS?                                  |                                                                                                    |
|                                                                                                    | 360 INPUT (20 TO 40 3P                                            | 390 X=1                                                                                                    |
| BO REM SET SCREEN                                                                                                    | 370 IF (SP(20 +(SP)40)THEN 3+0                                    |                                                                                                    |
| 98 CALL CLEAR                                                                                                    |                                                                   | 900 IF SC>0 THEN 1230                                                                                                    |
| AD COLL SEREENS 4/                                                                                                    |                                                                   | 910 55-5                                                                                                    |
| 10 CALL COLOR(1,11,11                                                                                                    | 648 C=4                                                           | 920 GOTO 640                                                                                                    |
| AA OONDOM12E                                                                                                    | 670 REM START GAME                                                | 930 REM DETECT KEYS                                                                                                    |
|                                                                                                    | 668 CALL HCHAR(R, C, 96)                                          | 940 IF K<>82 THEN 1010                                                                                                    |
| 40 CALL HCHAR(1,1,144,32)                                                                                                    | 570 IF SP=0 THEN 1320                                             | 950 L=1-1                                                                                                    |
| A REAL PROPERTY IN THE REAL PROPERTY AND A REAL PROPERTY AND A REA | 680 CALL KEY(0,K,S)                                               | 948 IF L=3 THEN 1718                                                                                                    |
| 50 NEXT I (0000011 3,98 24)                                                                                                    | 690 RE=R                                                          | 970 CALL HCHAR(1,1,32)                                                                                                    |
| 70 CALL VCHAR(1,32,99,24)                                                                                                    | 700 CE=C                                                          | 960 X=-X                                                                                                    |
| 70 CALL VCHAR 23.39.1201                                                                                                    | 710 IF S<>0 THEN 940                                              | 990 CALL SOUND(20 1600 5                                                                                                    |
| 80 CALL HCHAR(23,38,120)                                                                                                    | 720 C=C+X                                                         | 1000 GOTO 720                                                                                                    |
| 90 CALL HCHAR(1,4,136,27                                                                                                    | 730 IF C>30 THEN 770                                              | 1010 IF K<>32 THEN 720                                                                                                    |
| 00 FOR 1-8 TO 23 STEP 5                                                                                                    | The second menter                                                 | 1020 SP=SP-1                                                                                                    |
| 16 FOR J=1 TO 5                                                                                                    | 740 IF C+3 THEN 010                                               | 1030 FOR 1#R+2 TO R+5                                                                                                    |
| 528 SC=INT(27#RHD)+4                                                                                                    | 750 CALL HCHAR(RE,CE,32)                                          | 1040 CALL GCHBR(1)C/HS)                                                                                                    |
| TOO CO. L GENHKS LIDGUIDGY                                                                                                    | 768 6010 668                                                      | 1858 CALL HCHAR(1,C.120)                                                                                                    |
|                                                                                                    | 778 CALL HCHAR(RE/CE/32)                                          | 1060 CALL SOUND(20,400,1)                                                                                                    |
| 550 CALL HCHAR( 1, 50, 104)                                                                                                    | 790 1F (C=31)*(R=23)THEN 1420                                     | 1070 CALL HCHAR(1,0,32)                                                                                                    |
| 568 NEXT J                                                                                                    | 793 C=31                                                          | 1080 NEXT I                                                                                                    |
| 570 NEXT I                                                                                                    | 899 6010 669                                                      | 1090 IF HSC>128 THEN 1110                                                                                                    |
| 590 ×=1                                                                                                    | HIN CALL HCHAR( RE, CE, 32)                                       | 1100 CALL HCHAR(23,30,128                                                                                                    |
| 590 L=32                                                                                                    | 348 FOR I=R+1 TO R+5                                              | 1110 IF HS<>104 THEN 720                                                                                                    |
|                                                                                                    | STO CALL HCHAR(1,C,97)                                            | 1120 REM HIT SLUG                                                                                                    |
| COD REAL                                                                                                    |                                                                   | LICE RET PILL SLUBA                                                                                                    |
| 688 RE=1                                                                                                    |                                                                   |                                                                                                    |
| 618 CE=1                                                                                                    | 648 CALL SOUND(188,288.1)                                         | 1130 CALL HCHARCR+5, C, 104                                                                                                    |
| 610 CE=1<br>620 SG=3                                                                                                    | 640 CALL SOUND(100,200.1)<br>650 CALL HCHAR(1,C,98)               | 1130 CALL HCHARCR+5, C, 104                                                                                                    |
| 618 CE=1                                                                                                    | 840 CALL SOUND(100,200.1)<br>850 CALL HCHAR(1,C,98)<br>850 NEXT I | 1130 CALL HCHAR(R+5,C,104<br>1140 CALL COLOR(10,14,11)                                                                                                    |
| 610 CE=1<br>620 SG=3                                                                                                    | 640 CALL SOUND(100,200.1)<br>650 CALL HCHAR(1,C,98)               | 1130 CALL HCHARCR+5, C, 104                                                                                                    |

Hints on conversion? Texas BASIC hastacture and assessment of the second second

CALL CHAR Gumble, next decimal string) controls the Number refers to the ASCH code of the re-defined charac-

Page 20 HOME COMPUTING WEEKLY 9 August 1983

## TI-99/4A PROCEAM 1490 CRLL SOUND( 50, 200, 2) 1160 FOR 1=5 TO & STEP -1 1500 CALL HCHAR(1,3,96) 1170 CALL SOUND( 100, -6 1) 1510 NEXT I 1520 CALL HCHAR(3,2,96)

1180 NEXT 1 1198 CALL HCHAR( R+5, C, 32) 1200 CALL COLOR(10,13,11) 1210 GOTO 720 LOSE ROUTINES 1220 REM 1230 CALL HCHAR( R. 4, 96) 1248 FOR I=16 TO 1 STEP -1 1250 CALL HCHAR(R, 1+3, 104) 1260 CALL SOUND( 100, -6, 1) 1270 NEXT I 1280 GOSUB 1780 1290 PRINT " THE SLUGS SLAUGHTERED YOU" 1300 6010 1670 1310 END 1320 FOR 1=4 TO 31 1330 CALL COLOR(10,14,11) 1340 CALL HCHAR(R. 1, 104) 1350 CALL SOUND( 50, -6, 1 ) 1368 CALL COLOR(18,13,11) 1370 NEXT I 1380 COSUB 1790 YOU RAN OUT OF PELLETS" 1390 PRINT ! 1400 6010 1290 WIN ROUTINE 1410 REM 1420 FOR 1-30 TO 3 STEP -2 1430 CALL HCHAR(R, 1, 96) 1440 CALL SOUND( 10, 800, 2) 1458 CALL HCHAR(R, 1, 32) 1460 NEXT I 1470 FOR 1-23 TO 3 STEP -2 1488 CALL HCHAR(1,3,97)

1159 SG=SG-1

1530 FOR 1=28 TO 5 STEP -4 1540 CALL HCHAR(23,1,105) 1550 CALL SOUND(20,1600.2) 1560 NEXT 1 1570 FOR 1+28 TO 5 STEP -4 1580 CALL HCHAR(22,1,152) 1590 CALL SOUND( 20, 1600, 2) 1600 NEXT 1 1610 CALL SOUND( 100, 294, 1, 440, 1, 970, 1) 1620 CALL SOUND(1000/294,1,440,1,370,1) 1630 FOR 1-1 TO 500 1640 NEXT 1 1658 GOSUB 1780 1660 PRINT TAB(10) "WELL DONE" 1670 PRINT TAB(6) ANOTHER GRME? (Y/N) 1580 CHLL KE MIK " 1690 IF S=0 THEN 1680 1700 IF K-89 THEN 354 ELSE 1110 1710 CALL HCHAR(R.C. 18-1) 1720 FOR 1+1 TO 500 1730 NEXT 1 1740 GOSUB 1780 1750 REM LOSE AGAIN 1760 PRINT YOU PAN OUT OF OXYGEN" 1778 GOTO 1670 1780 CALL COLOR(1.4.4) 1798 CALL SCREEN( 4) 1800 CALL CLEAR 1810 RETURN

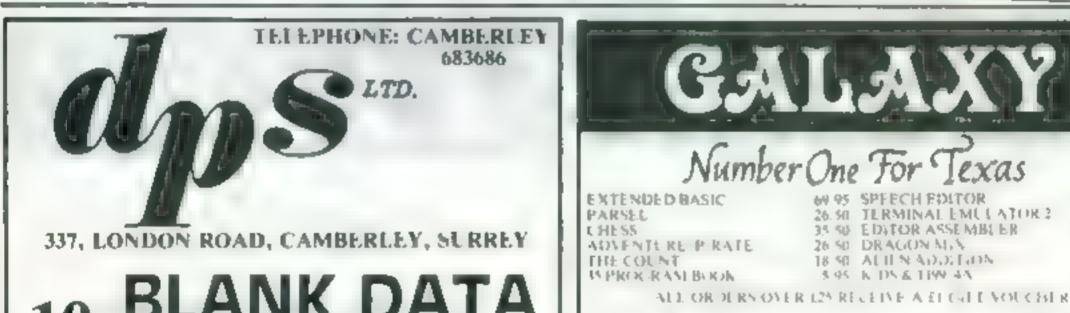

| COMP<br>SUITABLE<br>2 WHITE LA      | ANK DATA<br>ASSETTES<br>UTER GRADE TAPE<br>FOR HOME COMPUTERS<br>BELS PLUS 1 INLAY CARD<br>UPPLIED FREE | DADDIES            |
|-------------------------------------|----------------------------------------------------------------------------------------------------|--------------------|
| ,                                   | OFFLIED FREE                                                                                            | 1                  |
| CUT                                 | ALONG THIS LINE                                                                                         | TROLE KP           |
| 1 PACK OF 10                        | NAME                                                                                                    | BI ANTERO          |
| DATA TAPES<br>WITH LIBRARY<br>BOXES | ADDRESS                                                                                                 |                    |
| PRICE: £5.75<br>INC. VAT            | I ENCLOSE CHEQUE P/O<br>FOR                                                                             | Vil price<br>strop |
| POST & PACKAG                       |                                                                                                    |                    |
| * * * * * * *                       | *********                                                                                               | VISA               |
| IN-CASSETTE COP                     | YING SERVICE ALSO AVAILABLE                                                                             | 113/1              |

99er magazine available individuatey OR BY SUBSCRIPTION LANTERN CASSETTE SOFTWARE HOT ROD. Drive Dads 11ct Rod ato the countryside throng: sheep fire is advide a over revers may be the Basick obsocies in the way 15 95 An adventure using a full fok program that accepts Mp. Basic 1 English sentences 66.50 HUS. One of the fastest versions available GLOS BATHE. EV VS. ( Basic) PLUS MANY MORE PROGRAMMEN Remember! There are no extra charges at Ca axyclude VAT and postage. Send SE for full list. Send ae with order or phone or use Ba classard or Access. 60 High Street, Maidstone kent Lelephone: (0622) 682575 & 679265

H SO

19 94

69.95

14.14 24.45

14.06

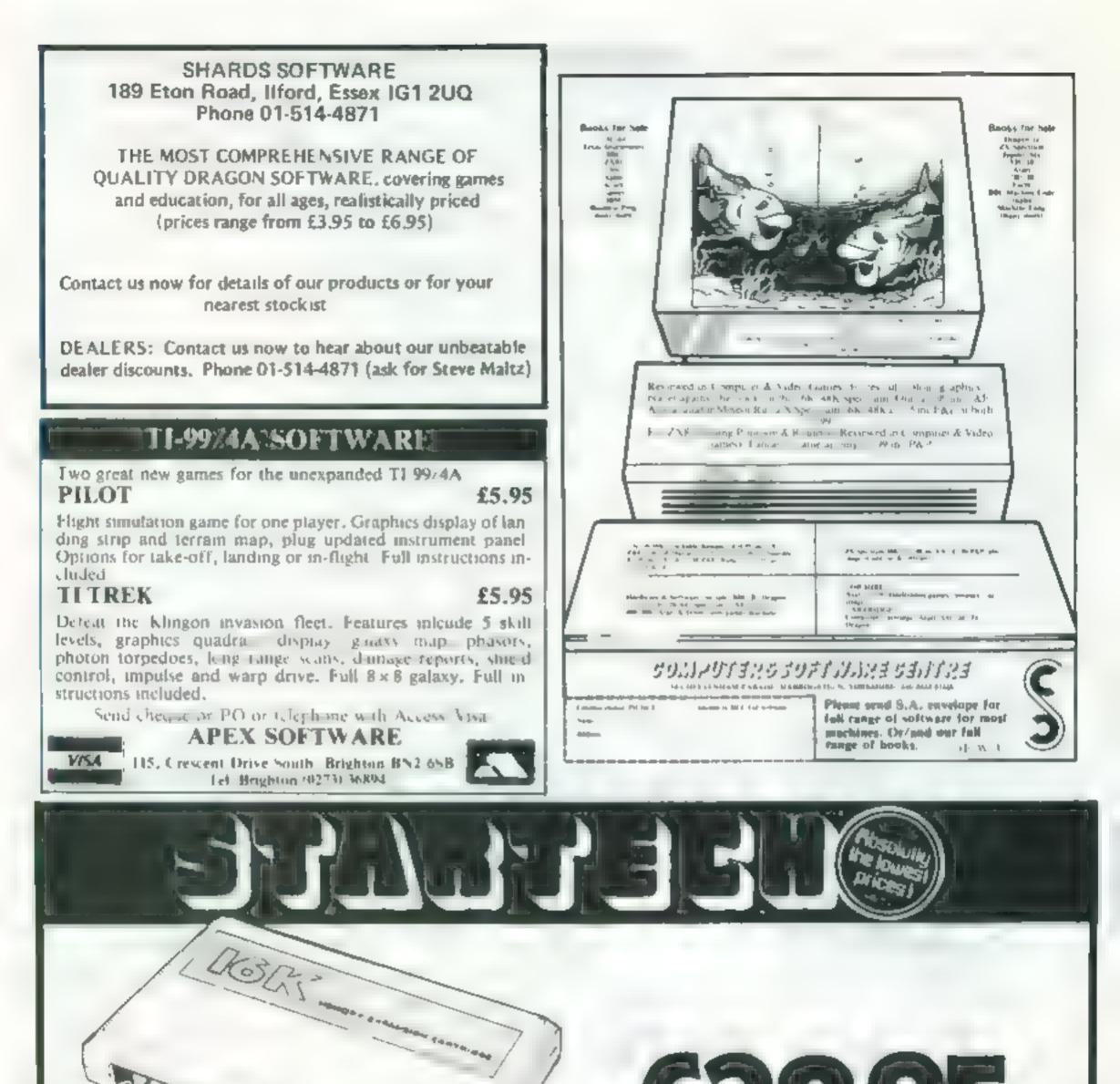

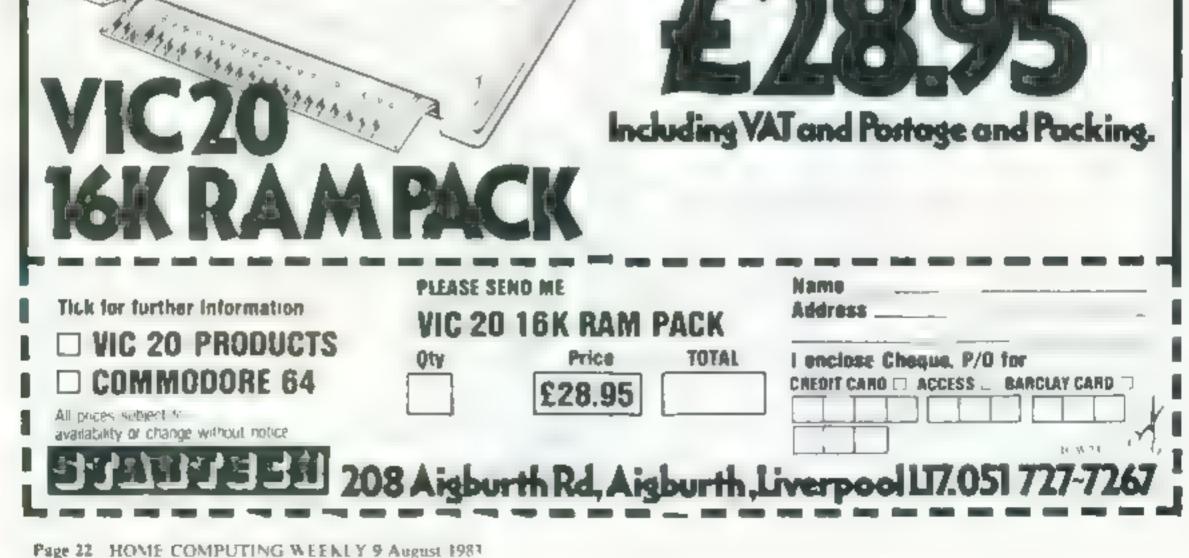

## ORIC-1 PROGRAM

## Defend your planet from the alien hordes

You're alone in the battle against a fleet of four alien spacecraft Can you stop them before they reach your side of the screen?

Our game gets steadily faster, making it all the more difficult

You earn 10 points for every alien craft you blast out of exist ence and 200 points for every attack wave you repel

Space Defence occupies 12K, so it will run on both models of the Oric

Your controls

l down

2 up

9 fire

1.2 NECT D

IN MERFIN

### Hints on conversion

PLOT may be used as ? AT or can, with some interation, be POKEd on the screen, instead of SCRN, PEEK commands can be used

INKEYS may be used instead of KEYS and WAIT could be replaced by PAUSE.

The Oric sound commands, ZAP, PIG, EXPLODE and SHOOT, would have to be replaced with whatever your machine offers Those aliens never learn. They're out to conquer Earth again, and your mission is to stop them. Kevin Wilson and Peter Slatter wrote Space Defence for both models of the Oric

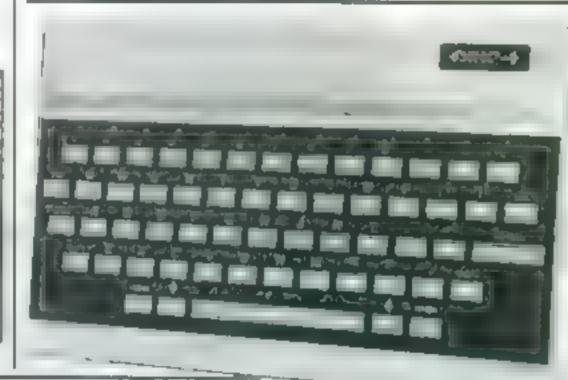

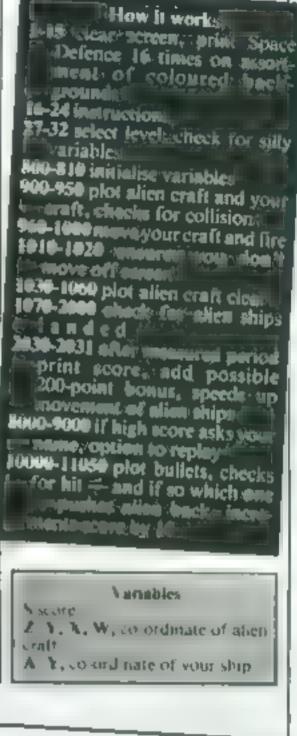

NEM BORGES DELENDED NEM BORE BORE BELSET AND S CASE ALTERS NO S CASE ALTERS NO S CASE ALTERS NO S CASE ALTERS AND S CASE ALTERS AND S CASE

THE FLORY IN. IN FLOIN T A 10/20 10 2: 35700 M007100050 1 200 TET 35THE NUL TURNSO 10VO TEV TOTO MUNICIP DO 2000 IFM 157-ENGO 00050 2010 J IAD E LOF Y YOF INCOME. 2011 MOT "5, A \* 1 2 C NELT D A D P P. IS PRINTMANE COMPLETE OF THINK FASTER SSTOCTHATTING - 31 PRIMITERINE - YOUR SELVE -DEDRE ISTMALL SC IVA OS BORN PRINT PRINT PRINT YOUR SCORE : SAL IPI OF 100109001 CLS 81.50 1/38 1-11075 BIGO PAPER IE EPLODE 8070 FARLAS BE PS NELL P 2 1 180% WHO PRINT THEY LANDED YOUR SCORE "19 TOOL OF SHEETHER INFORT ENTER NONE DE WOOT IF S HS THEN HS-D POWER PRINT TH ON SECOND OF NST N DV 100 POLA PPINT ANDTHER OD LYZNI PHYS INFUT BY WING IF BONTY" THEN CLS. GOTO?? POC- PRINT-GOOD BYE -OK- BUYOP I HOD ZAPLEOR OFITOUS LAND PLOTS & Sale THE OFFICER TO Q.A STOTIE NEXTLODE ( BOTOTTOOL 10" 30 PLOTS" D.A. SPLOTTS 0.4. - -1000F 607 101 F E100- 6-S+10 STATE IF A STHENPLOT THAT & A, 1010 14 ANTENELDING DE A A, 1241 1010 14 ANTENELDING DE A, 11241 140 14A TOTAL ATTAL DE A A, 11441 140 14A TOTAL ATTAL DE A A, 11441 140 14A TOTAL ATTAL DE A A, 11441

```
NO PAPER CL3
17 PRIN HER THE SEE ANTEN STRUCTED AS 1 MOTIO
17 PR N LER NT THUR OF EN SETES ADVANCE TOMORDS YOU ."
HER LAST, ME AND AND THE PERSON THEN DADN BY SHOOT NO THEM."
19 PRINT HENT TO THEY HEALH YOUR SIDE OF THE SUBJECT, THE BARE TO AU
MA LAL V WEN
T FR N BINT SARND S LASY WAT THE PROORESSES
27 HATNE ON N LOPING WAS EARING $52 SPECIES. DOWN.
PPEN LONDER PR. N. L. 48% LAOPEDRAL 9 SEC. 1
 A FRINT WINT PRINT OF INT STELLAR PRET MATT SOCIELS
TO INTERANT PRINT PRINT PRINTERING PRINTERING PRINTERING PRINTERING PRINTERING
T NPLT OF A SUMMY 2 WARRANT S MADE O CLS
BEN TUN -
NO IF UP HAN
   Figs tailed a
T. IF P. THENPH &
01 7 10 11 Star Star 15
DOT NEARS
HIC 7 DA SEMO ST 3 Y 3
940 HEARS FOR DE TOUSE
9 PLO 1 · I+
974 YEAT 8. 1 4
 OP TV A " + "
94 PLG H. 1 + 1
94 1 TURN 15 A 257MENDOTO7991
970 PLOT 5 A, * "
700 H& +EYS
4 A F PATH B -
YOF TERMENT THENDED TO
991 15 MM 3 7 4ENG (A
947 PL 17 15 A +
 Nº 3694 9"7HENGOTO 0000
    F.A. DPHENGAL
1 24 D.C. 16 HENAP 75
   PL IT F
14 5 372 8,
```

HOME COMPUTING WEEKLY 9 August 1983 Page 23

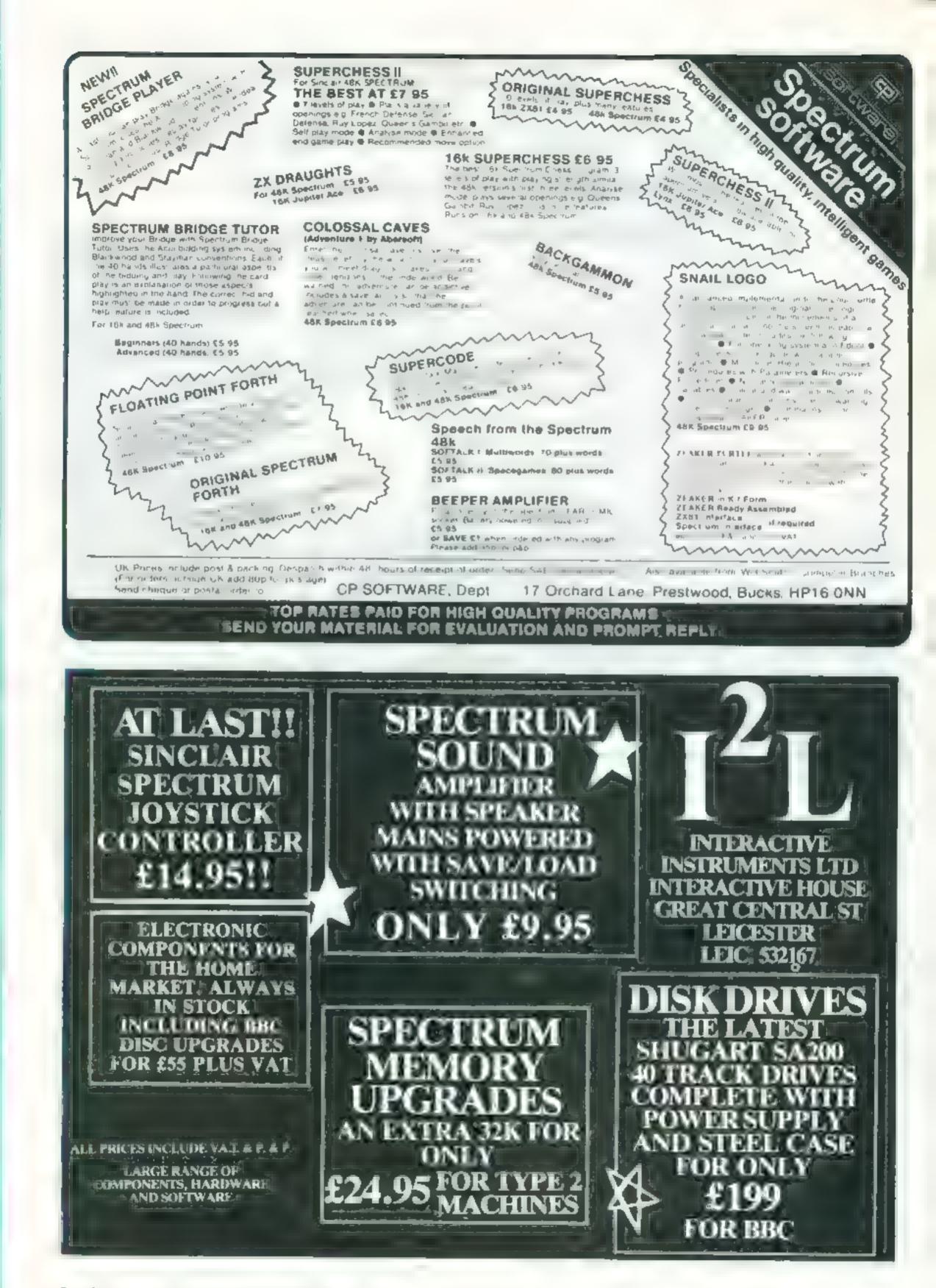

Page 24 HOME COMPUTING WEEKLY 9 August 1983

## SPECTRUM SOFTWARE REVIEWS

## Send your Spectrum into space

The action's extra-terrestrial in these five Spectrum games. We beam you down our reviewers' reports

## ZZOOM 48K £5.50

Imagine, Masons Buildings, Exchange Street East, Liver pool L2 3PN

Fight off enemy planes and tanks to allow the refugees to escape Similar in concept to many battle/space games but with outstanding graphics and good sound, this game really is exciting. The realism generated by 3D effects of swooping, diving, bombing, attacking planes and the little men running and shaking their fists at the attackers is superb

There are options to use the most popular Joysticks

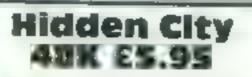

Bytewell, 203 Court Road, Barry, South Glamorgan CF6 7EW

Can you free your planet from entrenched alien forces who have built cities underground?

First dive from outer space to the underground space funnel at bottom right. Your three shields won't last long unless you are quick, even at the lowest of six skill levels.

Dive into the alien fuel dump maze, fill up and on into the subterranean tunnel. Pecuharly, you can gain points from 'active' space

(kempston etc) or keyboard The keyboard option allows a choice of several different key combinations.

Without doubt the best combat game, so far, that I have played on the Spectrum — I even bought a joystick specifically to play it. R.E. mines while the 'inactive' dispose of you (as do tunnel walls, floor or defence sta tions)

At last you come to the alien city. One shot into the hearts of the reactor returns you a hero of your people

Colour and sound are well used but not spectacular There are one or two rough edges — some jerkiness of movement and at times con trol is not very responsive

P.C.

| instructions    | 70% |
|-----------------|-----|
| playability     | 85% |
| graphics        | 80% |
| value for money | 75% |

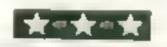

playability playability graphics value for money 100%

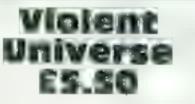

Quest, 119 The Promenade, Chelrenham, Glos

This is a fast, colourful game, making excellent use of the Spectrum's graphics and sound one makes the game easier to play

Instructions are given on screen and insert, though i could have done with a chart explaining which were friend ly and which were alien craft, telling them apart only comes with practice

My solution was to simply destroy everything in sight

An addictive name, week an

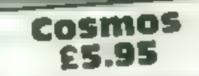

Abbex, 20 Ashley Court, London NW4

in Cosmos you use your star ship to defend mine cargo vessels from alien ships, warp mines and asteroids. To help you, you have two lasers and an on-board computer which gives you various status

Your objective, as you

patrol nine possible sectors of

space, is to shoot the anens

and asteroids as you scroll

them into your laser gun

sight, located in the middle of

your window on space. Your

stock of cargo ships

diminishes as they go but by either aliens or asterords instead of fumbling for

single keys, the whole keyboard is divided into sectors, and any one of five keys in the given sector will work This program is well writ

This program is the second graphics icn and has good graphics The only thing lacking is sound. The struggle to save the universe carries on without a single whisper. M B

\*\*\*\*

9500

850 0

NS 840

80%

Your space craft (same as in Biack Hole) moves around the screen, leaving behind it up to six gas clouds to destroy the suicidal anti-matter alien craft which are out to get your convoy of spaceships

The keys are responsive and easy to use, but there is a joystick option, and using

Trog

48K £4.95

Macronics, 26 Spiers Close,

You're the sole survivor of

the star fleet, lost in the far

reaches of the Galaxy In

your lust for revenge you

Knowle, Sohhull B93 9ES

| An addictive game    | , with an |
|----------------------|-----------|
| dereasing difficulty | level to  |
| keep your interest.  | R.F.      |
| instructions         | 76ª p     |
| playability          | 94%       |
| graphics             | 98%       |
| value for money      | 920 0     |

must contend with alien ships and rogue meteors

\*\*\*\*\*

You mandeuvre up and down to avoid collisions and to blast your way to a huge points tally. In tight spots you can evade destruction by entering hyperspace

Your precious fuel is replemished when you destroy a Scapian (who?) ship. But be careful, they hover tantalizingly out of range.

reports

The game's instructions are clear and concise, but note the spelling errors! The game is easy to play thanks to the well allocated control keys, or you can use a joystick.

Be careful not press CAPS SHIFT and BREAK together at the end of a game Imaginative use of colour and graphics combine to produce an effective screen display. C.C.

instructions.

playability

value for money

graphics

| instructions    | 90%               |
|-----------------|-------------------|
| playability     | 90%               |
| graphics        | 90 <sup>m</sup> a |
| value for money | 80%a              |

## Superb Printer at a Low Price

Shinwa CT1 CP80 for only £289 (+£5 pp)

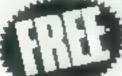

2000 sheets of perforated tractor feed paper

Compatible with: **BBC**, Serius, Dragon Torch, Apple, VIC, Osborne, infact almost all other types.

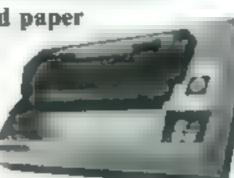

Centronics Interface...optional RS232 Interface available. 80 column/80cps Friction & Adjustable Tractor Feed **Bi-Directional Logic seeking Hi-Res Graphics** Vertical & Horizontal Tabs Italic Style.

Hurry...Don't Delay send your cheque now and get your box of 2000 sheets of paper free.

RENU(UK) Lid AMILL ROAD CAMBRIDGE CB1 2AD

UNITED KINGDOM TELEPHONE (0223) 69235

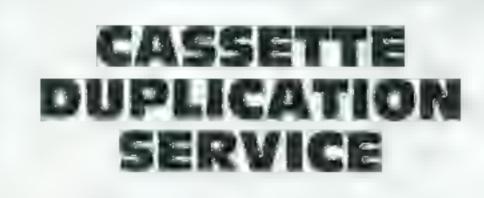

No order too large or too small. Fast efficient service using only the latest studio equipment need cassette copies in a hurry? We can provide a super-fast service at a slight extra cost try us! We aim to please. Delivery at cost Blank C12 Cassette Tapes 34p plus VAT, also Cassette Labels at £2.75 + VAT per 100.

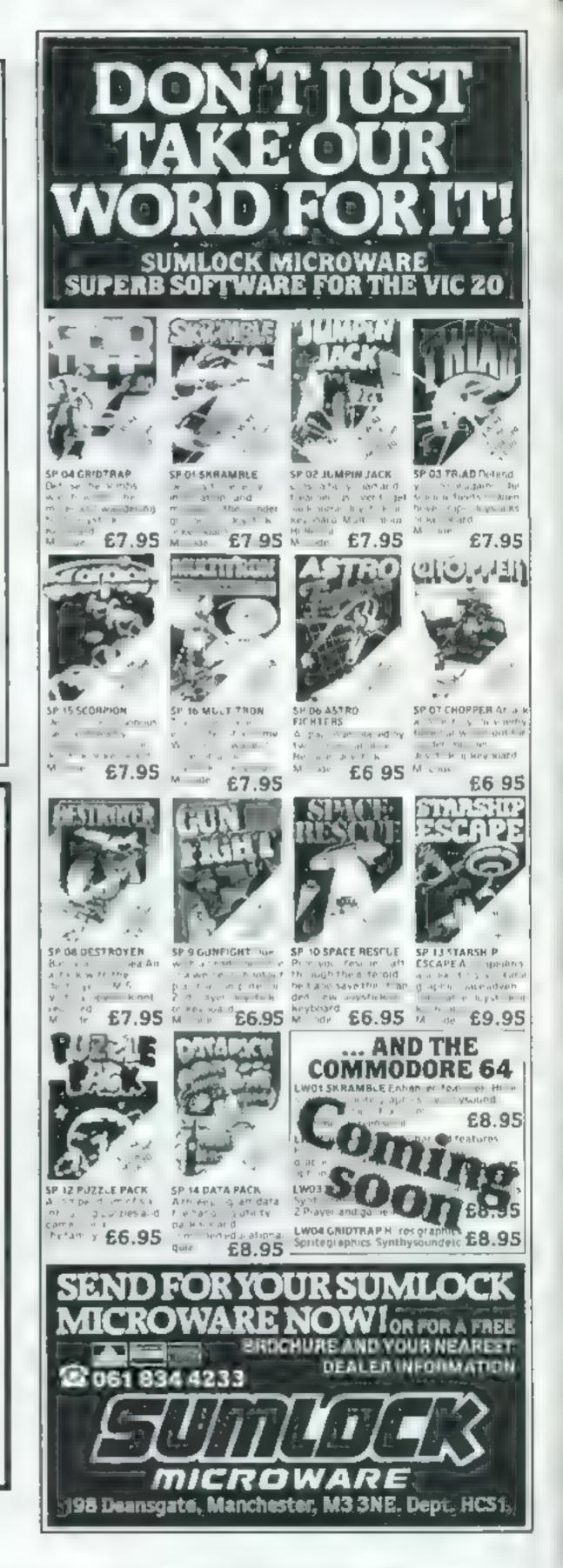

JLC 49 Castle St., Barnsley, South Yorkshire, S70 1NT Phone: 0226 87707

As we try to maintain a fast service we cannot accommodate visitors and telephone enquiries preferred after 6pm.

Page 26 HOME COMPUTING WEEKLY 9 August 1983

## Why wait? Here's how to find that program

VIC-JD PROCEAU

How it works 10-100 introduction 120 define constant 130 set upon Finant 140 display data

150-160 get and shack shake

170-210 turn same week wait for f/fwd in he promot 220-250 wait for the data were wetten twrit off input 260-280 wait for the s-button to be pressed s-button to be pressed s-button to be pressed system to normalis 500 rape catalog name \$10 content of and other the \$10 content of and other \$10 content of and other \$10 content of a state of a state \$10 content of a state of a state \$10 content of a state of a state of a state \$10 content of a state of a state of a state \$10 content of a state of a state of a state \$10 content of a state of a state of a state \$10 content of a state of a state of a state \$10 content of a state of a state of a state \$10 content of a state of a state of a state of a state \$10 content of a state of a state of a state of a state of a state \$10 content of a state of a state of a state of a state of a state \$10 content of a state of a state of a sta

This tape cataloguing system will allow you to find and LOAD/SAVE programs on a tape quickly

It does this by keeping a record (directory or catalogue) of all the programs on the tape and, by using the fast forward function of the tape deck, gets to the right place on the tape fast

The catalogue program must be recorded at the beginning of a blank tape. It is currently set up for a C60 cassette, allowing 10 programs of about 8K on each side. But this can be changed

The longest it will take to find a program is about 1 minute 40 seconds, and this is reduced to nothing at all at the beginning of the tape

The name of the tape, how many programs are on the tape, and their names are all at the end of the program in DATA statements, so they can be easily changed The program names are in quotes with 16 characters. This is because future names must be allowed for so when an amendment is made and the catalogue reSAVED it will not record over the next program on the tape As the 10 sectors are all of a fix ed length, a program may be overwritten without fear of destroying the program after it - as long as the 8K maximum is kept to. And, if this program is used as a part of a much larger file. handler, a kind of random access is possible Overall this program tries to make the most of a tape drive and brings it to floppy tape level of access time This is only possible because the Commodore tape drive is directly computer controlled and, as such, a lot more can be

9

We all know how long it takes for the computer to find a program on a long tape, even using the tape counter. Mike Roberts shows how to do it the easy way on the unexpanded VIC-20

| φø    |                                                                                                    |
|-------|----------------------------------------------------------------------------------------------------|
| 1.0   | The Contract of the Contract of Billion of the Contract of the                                                                                                    |
|       | PROVIDE AND ADDRESS OF A DESCRIPTION OF ADDRESS ADDRESS                                                                                                    |
| - 48  | PROVED BUILDING STORE IN THE VERIFICIAL STREET, INC. HE IS DEPUTY FOR HET IN THE REPORT OF                                                                                                    |
| 150   | PERMIT PROPERTY Development of the second second seco                                                                                                    |
| 125   | willing many success of                                                                                                    |
|       | CAN YORK THEN TO SPINE HER DE HERE IN                                                                                                    |
| , D   | PUPET 146 K1P82964 TUPH IN LITE IN                                                                                                    |
| 190   | PRINTER PRESS PROTE REPORT OF THE ADDRESS HERE AND A                                                                                                    |
| 1.763 | v 312130 0                                                                                                    |
| 200   | TANKET THE PERMITS DESIDE THE TANK OF A TOP OF ANY COMPANY                                                                                                    |
|       | TREES IS HERE THEN THE A TO LET T FILE HE HERE THE ADDRESS AND ADDRESS ADDRESS |
|       | PREDEDUCT PLEASE WITH THE PRODUCT OF CASE                                                                                                    |
| 2 24  | PORESTING IN THE MERIDI IN ALL BUDIESHID, MY THE ME CH. ALM                                                                                                    |
| 240   | This controllectories with more of only on                                                                                                    |
| 254   | INVER IN COMPANY THE OLD LINE BY                                                                                                    |
| 20    | THE NUMBER AND A DATE OF A DESCRIPTION OF AN AND AND AND AND AND AND AND AND AND                                                                                                    |
|       |                                                                                                    |
|       | - Constitution - A.T And - Andread Andread - Andread - Andre                                                                                                    |

AN ANTICATION AND A REAL AND A THE ATTACK

Variables CS clear screen RS reverse field US quotation marks AS temporary variable for reAd X number of sectors to tape Hoop variable A required progrAm number 37148 POKE location for turning tape on and off 37151 PEEK location to check if cape key is down TES I lime variable B coupler for wait TE Unite counter

done with it than with more conventional computers. When this is coupled with the 100 per cent reliability, it more than makes up for the extra cost

When first started off the tape name and the names of all the programs on the tape are displayed with their sector numbers. You are then invited to select one of the numbers

Then you must press the fast/forward key on the tape deck. Nothing will happen to the tape deck at this point. Press the keyboard key to signify completion and the tape will start fast forwarding. After a delay the tape will stop and you must press the stop/eject key. Then the program will stop and invite you to LOAD or SAVE a program on tape at that point.

As this program is run whenever a program is needed it can have possibilities for utility software and POKES etc incorporated in it, i.e. POKE650,129 which will make all the keys repeat on the keyboard, or colour

POKES and other things that 299 PRENT PRIMT YOU WAS NOT REPORT OF PRIMT LOND DUAL RETTORS PORT TIME 2 need be run at the beginning of a READAH (HENT) session. SHE PRINTERIOSALINGS IN AS INVESTIGATION ON DELISION AND THE BOOK ON AN If all REMS are left out the SAR PERSON CORPORE VALUE REVERAND DUPPER OF program will run on a standard SER DATA TARE HAVE 3 5K VIC-20 with Commodore for person a single real the time cathloo and an cassette drive 510 0414 18 513 FSmer I PLENER OF PROGRESS ON THE SAFE IN PERMIT PLAT IN 1987 HED BY HUMBE OF DATA STATIONTS OF 520 DATA PROGRAM : CO. Statements with a 538 DATA PROGRAM 2 248 OF A PROGRAM 3 550 DRIM TREOPERS 4 560 DATA TRADARM 5 5 to DATA "PROOPHY 4 560 DATE PROOPER 1 398 DATA "PROGRAM B side prime recogning 9 6.0 DAM PROGRAM & 620 REPAIR EXPERIE WARES ARE 16 CHARGE TEPS LONG 44 READY

HOME COMPUTING WEEKLY 9 August 1983 Page 27

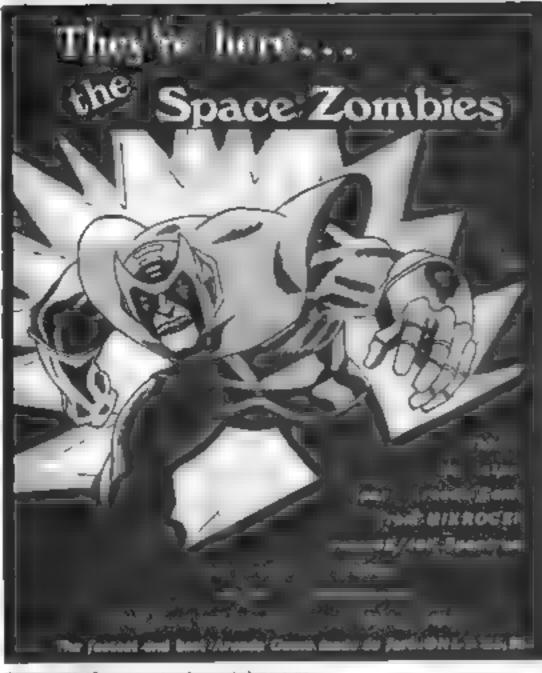

Please and 40p per order for post & packing

Neme

Milerogen, Dept A1, 24 Ager Crescent, Brechnett, Bericshure, RG12 28K Anness or Viss Card humans telephone 0346 21317 Yest opm

Address

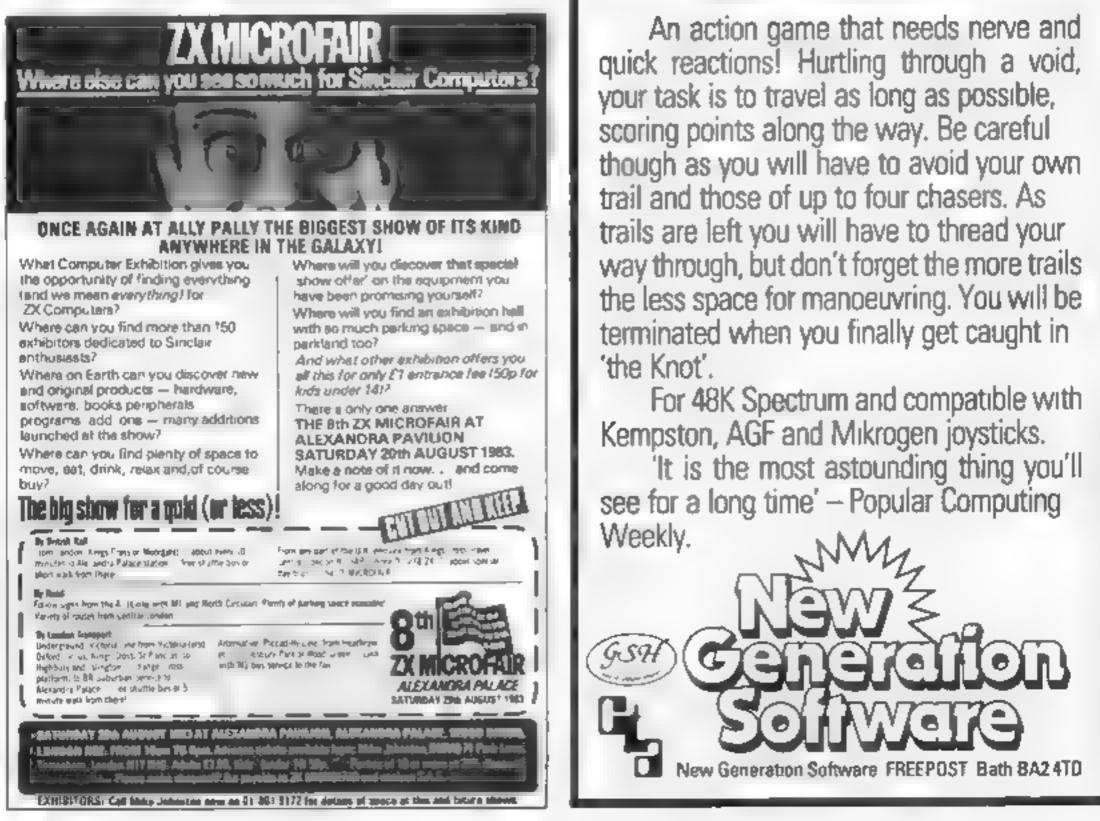

HCW23

## With the latest creation from **New Generation**

FROM BOOTS

FOR YBK 5%

SPECTRUM SHOPS

**Get Knotted!** 

Page 28 HOME COMPUTING WEEKLY 9 August 1983

## Top Ten programs for the VIC-20 (magine (2)

Catcha Snatcha Wacky Waiters 2 Arcadia 3 Cosmiads 4 Asteroids 5 Panic б Race 7 Amok 8

Imagine (4) Imagine (1) Bug Byte (3) Bug Byte (7) Bug Byte (6) Commodore (5) Audiogenic (8)

- Audiogenic (-)
- Alien Blitz 9

Bug Byte (-)

Compiled by Boots. Figures in brackets are last week's positions

## Top Ten programs for the ZX81

| 2345678 | Scramble<br>Football Manager<br>Defender<br>Flight Simulation<br>1K Chess<br>1K Games<br>Fantasy Games<br>Invaders<br>Espionage Island | Quicksilva (3)<br>Addictive (1)<br>Quicksilva (8)<br>Sinclair (2)<br>Sinclair (4)<br>Sinclair (6)<br>Sinclair (6)<br>Sinclair (5)<br>Quicksilva ( -)<br>Sinclair (10)<br>Bug Byte (-) |
|---------|----------------------------------------------------------------------------------------------------|----------------------------------------------------------------------------------------------------|
| 8       | Espionage Island                                                                                                    | Bug Byte (-)                                                                                                    |
| 10      | Invaders                                                                                                    | in brackets are last week's                                                                                                    |

Complied by Boots. Figures in b

positions

## Top Ten programs for the Spectrum

Jet Pac

- 23 Transvivanian Tower
- Flight Simulation
- 4 Horace Goes Skiing
- 5 Horace and the Spiders
- 6 Monsters in Hell
- 7 Penetrator
- 8 Pssst

1

- 9 30 Tanx
- 10 Mad Martha

Ultimate (1) Richard Shepherd (3) Psion (2) Psion/M, House (4) Psion/M, House (6) Softek (7) Melbourne House (10) dk'tronics (5) Microgen (---)

## U.S. SCENE

## A human face for micros

**This week 1 received a complementary copy of a magazine called** Micro Discovery in the post. After having my fill of so-called new and revolutionary computing magazines. Thave to say that this one appears to live up to its promise

All too often, magazines try to be all things to all peuple, and end up being nothing to anyone. In no other trade is this more true than in personal computing. It seems that all too often most articles I read are either too machine-dependent or not machine-dependent enough. Alternatively, they might be too general or too specific Not so with Micro Discovery. The emphasis is on people involved with computing rather than being hardware oriented, software priented, or anything-else oriented. I find this approach mean ingful and rewarding

The magazine calls itself the non-technical magazine of personal computing, which is a very appropriate sub-title. As the publisher is quick to state in the introduction, this magazine ad dresses the human side of micros. There are examples of humor poetry(), stories, and articles full of information throughout the pages of the first issue. One feature alone is enough to make me a devoted reader — each issue includes a glossury of special terms Isn't that a human touch? How many times have all of us reading an interesting technical article only to be stopped cold by a term, phrase, or work we didn't understand? It used to huppen to me all the time before I became a foreign correspondent to little humor theres

Among the interesting articles in the first issue are these. Poems, by Ray Bradbury (fiction writer of note), an interview of Grace Hopper (often called the mother of computing, or perhaps the grandmother), and an essay on the need for instructions in plain English (amen). Additionativ there are columns on new hardware and software, and a regular column called The Computer General tion dealing with the many benefits that children can obtain from micros. Let me heartily recommend this magazine to all you computer-using human beings out there. Write to Micro Discovery, 5152 Katella Avenue, Suite 102, Los Alamitos, CA 90720. One vear subscription in the U.S. is \$24, no foreign listing was provided.

\*\*\*\*

It looks like Commodore has licked its largest enemy to sales in this country (its own marketing organization). In the first quarter of this year, the firm has announced earnings up 130% from the same time frame last year. The increased income is attributed to increased demand primarily for the 64 and VIC 20 computers Not exactly hurting sales was the decision to market those computers through two of America's largest retail store chains. Sears and Zavre Another large American retailer, J. C. Penney, is rumored to be close to finalizing a deal with Commodure too Stockholders in the firm were probably very happy when they received 128% higher earnings for the first three months of this year, again compared to the same time period last year

Compiled by W. H. Smith. Figures in brackets are last week's positions

## Top Ten programs for the Dragon-32

Dragon (--) Ampalsoft (--) Mountain Basic Tutorial Dragon (--) 2 Personal Finance Dragon (-) 3 Special Collection 1 Microdeal (1) 4 The King Microdeal (3) 5 Android Attack Microdeal (4) 6 Planet Invasion Microdeal (2) 7 Space War Salamander (5) 8 Nightflight Wintersoft (6) 9 Dragon Trek 10 Compiled by Boots. Figures in brackets are last week's positions

News on educational programs. Milliken Publishing Company has just announced that it is putting its Edukun line of programs in ROM cartridges. Their line is designed for children between the ages of five and fourteen years, so the decision was made due to the fact that such a media is less prone to disaster compared with cusset tes or discs. The faster loading time is a secondary but important consideration too

The programs are basically games, but in order to win, a user must master one or more basic skills. The cartridges (of which there are three packages of two games each so far) all cost \$35, and run on the Atart 400 and 800 and the VIC-20. They will be available for the Commodore 64 in the fall sometime. Milliken is based in St. Louis, Missouri

That's it for this week Bud Lzea

Fairfield, California

## SOFTWARE REVIEWS

D 8

## Alien Taxi TRS-80 Models 1 & 10 £12 (coss.) E14 (disc)

Microdea, 41 Truro Road, St Austel, Cornwal, PL25 5JE

Alten Taxi is a simple game to play, but, I found, one of the most difficult to master. Using the arrow keys, or a joystick if you have one, you guide a small space ship off a launch pad (next o a hotel) and land on o her space ship 'pads' to collect passengers

The amount of thrust you give to your ship is shown on a speed ndicator in addition to the physical speed of your ship

The sound is also a great help.

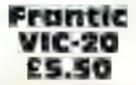

amagine, Masons Billaings, Exchange Street East, Liverpool Merseyside

One of the fave ared activities in many compute games is to kill

. . .

as it echoes the speed of your ship by rising in tone with the m crease of speed

This is not a game that you will master easily, but if you allow it to go into the demonstration mode you will quickly get the idea of how it should be played

The landscape scrolis horizon tally. Though, due to my lack of skill, I have not seen all of it yet. I get the impression that, as my skill increases there are more challenges awaiting me around the corner

| instructions    | 5()0'5 |
|-----------------|--------|
| playability     | 70.0 6 |
| graphics        | 6000   |
| value for money | 60° 4  |
|                 |        |

\*\*\*\*

as many aliens as possible. This game is no exception

You pilot a space ship descending through a planet. Sundry aliens appear and shoot at your You, if you can, reciprocate. As the altens shoot, some nice graphics give a 3D impression of a laser coming at you

To help you locate the nasties you have two radar screens

found these screens difficult to cent instructions interpret and not really much belp.

Overall the graphics are above cellent average but the aliens appeared as messy, multi-coloured bioby

For some reason linaging base his aversion to sensible and clear instructions. The first 50% (the bit describing the massion) wa samply gratuitous rubbish which if anything, made the game appear to be better than it was Conte on Imagine, give some de

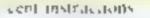

Intergalactic

games for

earthlings

Visit strange planets, meet weird alien civilisations .... and

shoot them.

The key options for controll ing the ship, however, were ex-

|                 | AW                 |
|-----------------|--------------------|
| instructions    | 5() <sup>p</sup> a |
| playability     | 7(10%              |
| graphics        | 75º/d              |
| value for money | 60 <sup>22</sup> 0 |
|                 |                    |

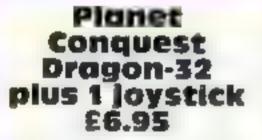

Blaby Computer Games, Crossways House, Latterworth Road, Blaby, Leicestershire

Lunar Lander games have never excised me over much, but this at least offers variety with options for colour or monochrome TVs. five skill levels and a progression brough three screens On the first, year and your descending triangle of a ship on one of five flat pads, the number of landings varying with the skill level

also be fired at from the ground as it descends

Retaliation is at hand, though, as the fire button will shoot in the direction of travel to remove either a nasty piece of landscape or an even nastier in habiant

This joystick concrol s smooth, and a welcome change from the usual frantic keyboard punching, though it is possible to bump against parts of the planet wathout being wiped out. This is a drawback, as is the lack of a high score record

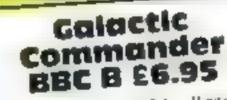

ها الهشيويو بالتحالم بالتديهم م

Micropower, 8 8A Regent Street Chapel Allerton, Leeds 1.57 414

This is a variation of the Lunci Lander areade game There are mine levels of increasing difficult ty. Graphics and sound are ca ellent but due to mode 4 th colour is binited, keys at responsive and easy to operate

|             | nice, humourous                                           | comments are             |
|-------------|-----------------------------------------------------------|--------------------------|
| 3           | matructions<br>playability<br>graphics<br>value for money | 95%<br>90%<br>97%<br>91% |
| c l Are i c | ~                                                         |                          |

Success brings the launch of a rockel and a trick er surface. then you hopefully go on to a third screen where your ship will

The high res graphics are as ceptable, though won't take invone's breath away - in fact. that can also be said for the game Itset [. M.G. instautions. 80°. 60% Platabully graphics 5019 ... value for money. 50100

10.00

I found this an addiction chadenging and er toyable game Level Unicasa Jesen Tupwards very hard

The instructions are good but moude a tew spelling mistakes No score of hall of fame feature, but an option to play a particular level of go shrough the whole se quence to achieve a Calacia Commander quantication Seme

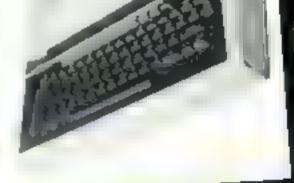

## Xenon Raid Atari 400/800 32K £14.95

English Software, 50 Newton St Piccadilly, Manchester

The scene: a convoy of vila new weapons is being transported by road to aid in the way against the Xenop<sub>5</sub>

Your mission prevent any of the raiding parties from desiroy rag the convey

Three Aenons at a time attack your scontship as it patrols alread of the main convoy. You must blast them or wait usual their limited fuel reserves dry up, forc ing them to abandon the attack

Sext, you must load the refueller with fuel pods and dock with your scoutship in time, their back to the attack

Xenon is fast, with good st and effects. If you enjoy do or die games, Xenon's five levels and three difficulties should keep you happy for a long time M F.

| instructions    | 60 <sup>m</sup> a |
|-----------------|-------------------|
| playability     | 75%               |
| graphics        | 750.0             |
| value for money | 70%               |
|                 | _                 |

Page 30 HOME COMPUTING WEEKEY 9 August 1983

## FOR FIRST TIME USERS...

A new series of books which introduce newcomers to the most widely used micros in the marketplace.

The books assume absolutely no knowledge about computers and the reader is shown even the most fundamental operations such as "switching on and "loading a program". The books lead the reader through simple programming and then onto graphics, with several programs which show how to achieve pictures and even animation. The books contain a number of specially written programs which show the full potential of these machines

"The text is liberally supported by all manner of useful diagrams and illustrations (including many black and white photographs of the screen). The overall presentation is excellent. The printing, setting out and istings are clear and positively invite the reader to have a go," EDUCATIONAL COMPUTING

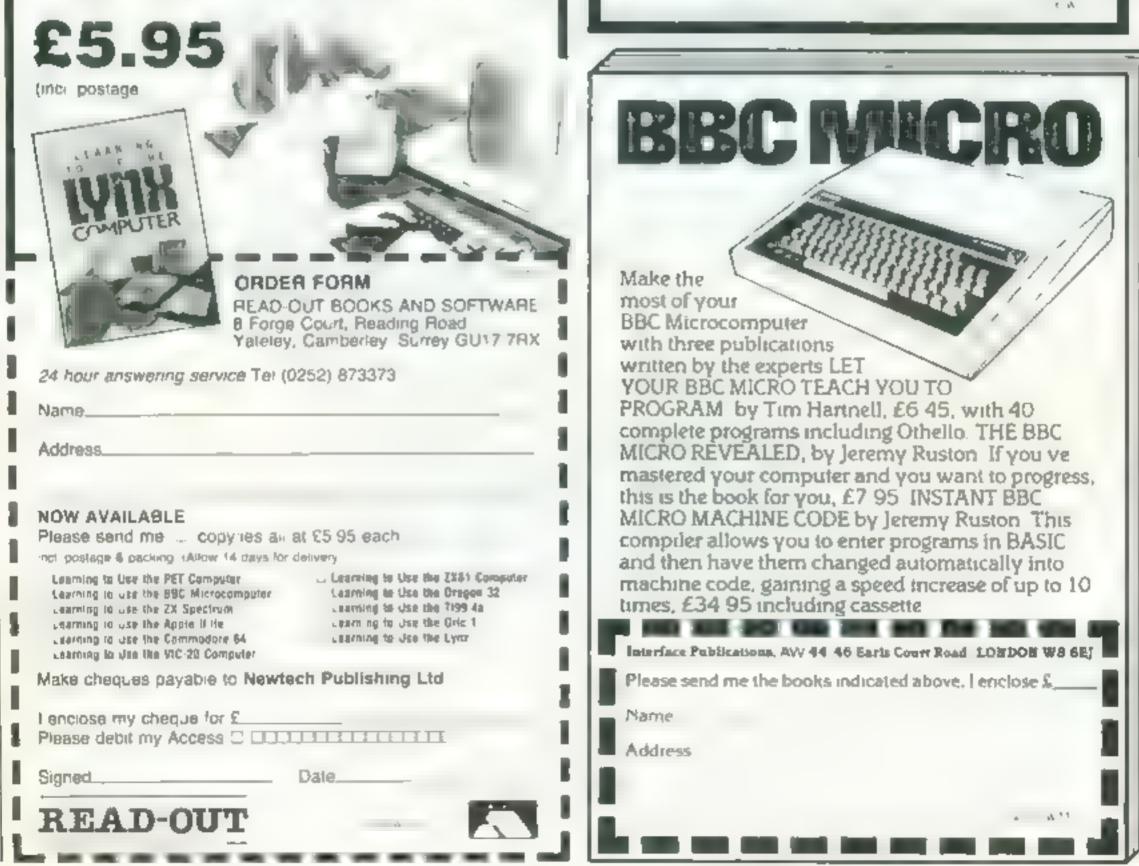

Nearly 400 Programmes IN STOCK **Ring for our Price List** Unit 19, Daniel Owen Precinct, Mold, CH7 1AP Telephone, Mold 56842 400 inc BASIC £149.95p 800 £299. 48K Lynx £225 VIC STARTER PACK £139.99p ORIC 1 48K £139.99p Phone Orders Welcome on 0352-56842 Postage & Packaging FREE NEXT DAY DELIVERY AVAILABLE Please ring for details I enclose cheque/P O. for £ . or please debit my Access Card No. NAME ADDRESS

## **A VIDCOM CREATION**

## MIJID, BECAUSE YOUR PRODUCTS HAVE GROWN UP...

Video games, a 75% growth is the Alsterna way in pease dividual food for thought! Home micro-conin the sain visio hardes are the result of the optical strategy And the result of the result of the re

### COINCIDING WITH VIDCOM, MIJID IS EXCLUSIVELY RESERVED FOR MICRO-COMPUTERS AND VIDEO GAMES

If you are a publisher, programent in a start of a start of a star

## FIVE DAYS IN WHICH TO MEET PROFESSIONALS FROM AROUND THE WORLD

## **MIJID IS A VIDCOM CREATION**

and there is a strong tie between these two shows. It's normal their interest interest complementary Further in the transformer is a strong the regular, prestigious sional attending Mijid will be at the transformer themselves among the regular, prestigious Vidcom attendance A solid guarantee for contacts and contracts Get ready for the next surge of growth, attend Mijid

gious e for

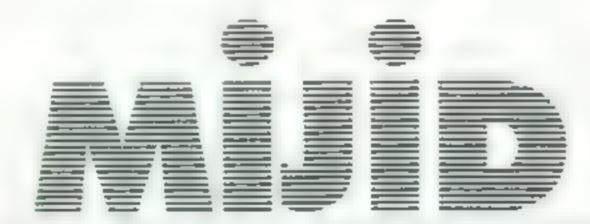

## MIJID AND VIDCOM: A COMMON PASSPORT TO NEW COMMUNICATIONS

The first International Video Games, Personal and Home Computer Market Palais Croisette Cannes (France), 3-7 October, 1983

Trade only

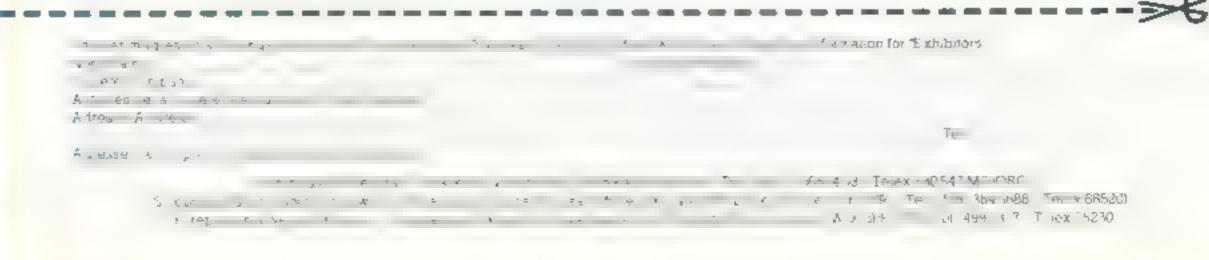

## PROFILE

## In search of the ultimate game

Ultimate Play the Game has shown that you can go a long way in eight months. One of its four directors, Timothy Stamper, told Candice Goodwin some of the secrets of the company's success

It wouldn't be entirely true to say that the name of Ultimate Play the Game is on everyone's hps is too much of a monthful for toat. But in a mere eight months, the company has certaioly made a name for itself among Spectrum.

Its first program. Jc. Pac. 198 rave reviews in the compute press, HCW included, and propelled itself at high speed up the software charts. Its is not release, the strangely-named resist, was equally warroly received.

And Limothy State per secol the four co-directors of Ultimate Play the Game (henceforth to be referred to as Ultimate), sitis caper fans have been clamouring or news of the two latest other logs. Tranz Ath and Cookie

Timo by has no talse modesty. about his company's achieventients, "We're really excellent at arcade games", he said \* We chose by company's name because we felt it was represenfative of our products, the ult mate games. It's also a name that sticks in people's minds. c tituate's only slightly more that overnight success becomes more understandable when you find out that three of the fourdirectors came straight from designing games for areade Tachi (Cy. 'We were working in the arcade game field for two-and hastyears, selling games to the US and Japan', Fimothy recalled "Sowe've not an advantage were other companies because we'vegot enough experience to know whether a program or conceptwill sel-" But in term of the arcade mach ne market, we were just a small company. The big companies in the field were starting to use sophisticated techniques likelaser disc storage, and that's

millions of pounds of investment and we couldn't afford it

So the three decided to move into the computer games market. They produced a couple more at cade games which they sold to Jupan, and used the proceeds to set up Ultimate last November.

Most of the start up money went into buying an advanced development system for writing programs on

I mothy said. "If d be a bit basic to develop programs on the Spectrum itself. With our equipment we can make modifications on the development system and run the program simultaneously on the Spectrum to see the effect.

We've got very powerful programming tools on the developnent system, and we could produce a different program every two weeks on it. It also means we can convert programs very quick ly to run on other much nes-

Innothy was unwilling to commuch away about the work of much away about the work of a linear uses but be would say "the largest arcade company in the 'states had a costom developed Hewlett Packard system, and our is faster than hears by a long way

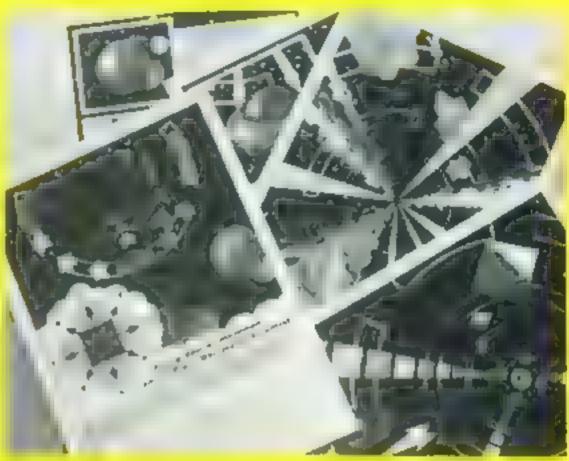

Nome of the storyboards used in the design stage of Ultimate's

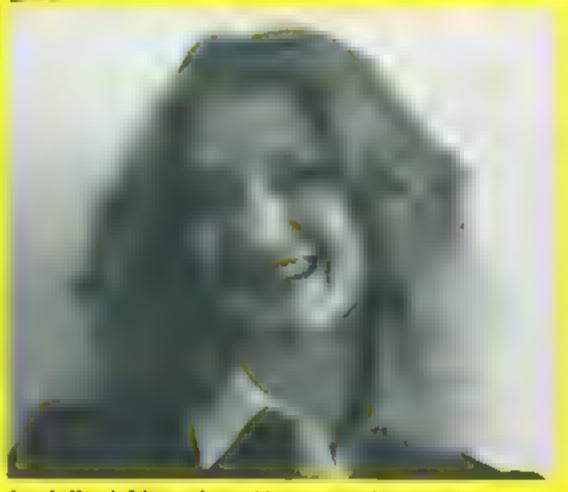

Carole Ward, Ultimate's graphics expert and co-director

the idea of it was a good one Bators aim will still be to keep.

He was equally cagev about how much the system cost, but said that it was several thousand pounds.

When Ultimate was set up, the three partners took on a fourth orector. Carole Ward, with a degree in graphic design. The other two directors are John Lathbury and Esthothy s brother Chris, both of whom  $\alpha_{s}$ qualified software engineers.

whether a program or concept will sel "But in term of the arcade machine market, we were just a small company. The big companies in the field were starting to use sophisticated techniques like taser disc storage, and that's amazingly expensive. It takes

Not that ideas ( e something Ultimate seems to be short) fomothy clain's that they have bundreds of concepts just waiting to be turned into games. Once one of the team has bad an inspiration, all four of them put abeir heads together to work our work he final product will look we find what will happen in the write.

Ultimate vitil thate ain a produce a new game each it as 9 or all the big seding micros. The reasons for starting out with the Spectrum were purely economic

to finance the costs of the development system, and to provide revenue quickly, they needed a big-sciling computer, and the 16k Spectrum fitted the bill

Now that the company is well under way, they plan to adapt the games for the VIC-20. Commodore 64 and Atari micros, as well as moving into 48K. Spectrum games nrices competitive "Our sales strategy is to supply the best product welk in produce for the leasconcern said Timothy

It's a formula that seems to have worked so far. Ultimate's programs are on sale in most of he high street chains, and Limothy reckons that the company's turnover will be "into the millions" by the end of its first year. Take off a proportion for poetic hence, and that's still a healthy figure

Mind you that has come about by the four-partners putting in a 16-hour day, seven days a week, at the company's headquarters a cottage at The Green, Ashby de la Zouch in Leicestershire

And most of the first year's react ac will, Timothy says, go is ght back into the company We believe in keeping out products at the top, and we'll invest money to do s

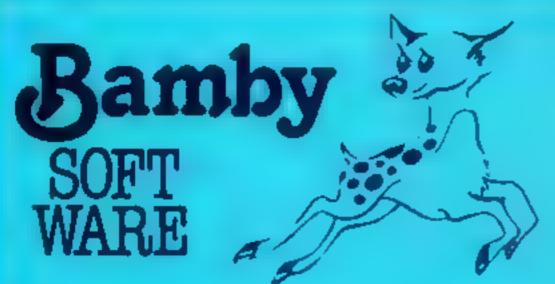

### **GOLDEN APPLES OF THE SUN**

The Golden Apples have been stolen and hidden in seven dil ferent logations. Can you recover them all? There's a surprise once you have. Hi-res graphics and text. £8.45

### STOCKMARKET

Test your skill on the stockmarket. Prices are influenced by your own actions, and Government actions — just like the real thing! See if you can make a million. Text £5.95

### ALIEN ODDESSY

A four-part advanture game. This tape contains the first two parts, in which you must ascape from the Castle, then journey across the Great Grass Plains to the Mountains of the Moon Hi-res graphics and text. £9.95

### MINI-GAMES!

Four short games on Lapa consisting of Blackjack, Maths Test (5 levels of difficulty) Guess the Number, and Layers la game in which you try to survive a year in the farming business. Test £5.95

### INTER-PLANETARY TRADER

You are the Captain of a Starship. You have to buy a cargo and attempt the inter-stellar jump to your destination. But beware, meteors and space pirates are out to get you. Text

## DRAGON TI-99/4A for SPECTRUM 48

### DATABASE (DRAGON)

A personal liking system we can modify to suit your own raquirements Please ask for quote. Approx £15 95

### SURPRISE. (DRAGON)

Regain the magic ring, but to do so you must first find the key to the Tower, avoid robbers, and more. Then bewitch the Dragon, and you're home and dry -- almost, Hi-res graphics and text. £8.45

### SCANNER 13 (DRAGON)

Set in the City of the future, this game combines the best elements of both arcade and adventure games. Destroy the evil Drones before they destroy you and your City. Three levels of difficulty, Hi res graphics and text. £8.45

### BOPSWIZZLE: IDRAGON)

A spiendiferous fun game! Beat the ghastly Gloops and the yucky Yerkies, amongst other netarious nasties. Conect pearls at the same time! Low and hillres graphics and text. £5.95

### AMAZING (DRAGON)

Serves of live mazes specially for the under 5's ranging from quite simple to fairly complex. An excellent way to amuse preschool children, and they learn from it too. Hi-res graphics £5.95

### ALONE AT SEA FOR THE TI99 4A (T1-99/4A)

Try and escape the sinking ship, but don't forget your supplies which are hidden somewhere. Text E8 50

### K 64 (T1-99/4A)

A mind-bender. Cover the squares once only using the knight and its valid moves. Easy?! Full graphics £6.50

## MYSTERY MANOR FOR THE SPECTRUM (SPECTRUM)

Find the murderer before he (or she) finds you and your career as Detective Solvit! Graphics and text. £6.50

### MASTER CODE FOR THE SPECTRUM (SPECTRUM)

Based on the famous game, Try your skill against the computer You CAN beat it . Graphics and text. £6.50

65 95

All available immediately from Bamby Software. Leverburgh, Isle of Hams PA83 3TX, includes our no guibble guarantee Access orders welcome by mail or telephone: 085982 313 Dealer Enguires Welcome and 48 hour delivery

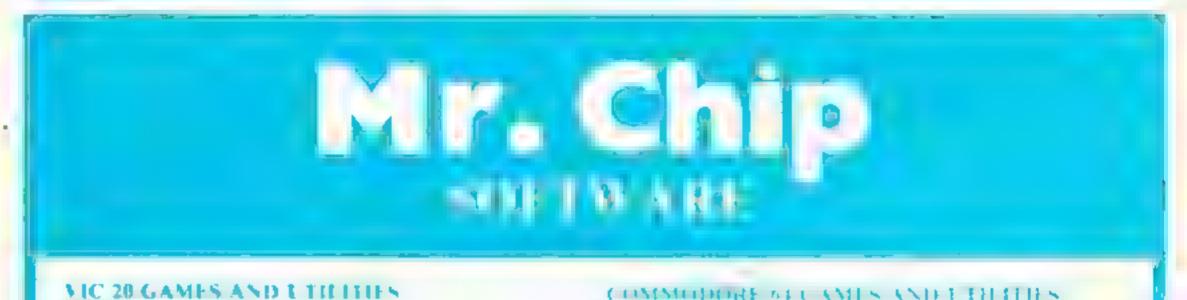

| bless consent                                                                                                    |                                                                                                    |
|----------------------------------------------------------------------------------------------------|----------------------------------------------------------------------------------------------------|
| The state of the state of the s | NAR NA E - Our own version of that popular arcade game \$7.50                                                                          |
| This is a Monefield with a difference as you step on the stones whilst collecting<br>purple boxes which give you both time and points, they disappear from beneath<br>your feet DO NOT DESPAIR! "BUGSY" will randomly replace the stones<br>but avoid bumping into him or its sudden death! An original compulsive and                                                                                                    | PONINKIN - ROUTETETETETETETETETETETETETETETETETETETE                                                                                   |
| challenging game, £5.50                                                                                                    | St. C. SLIPT 64 — Assembler and Disassembler, with decimil to hex converter, everything our program for the VIC will do and more £7.50 |
| This is it, the ultimate fruit machine for the VIC with budge hold and respin-<br>100% machine cour. Overall tackpoil is a beaut fully with on anufation going<br>superbigraphics, ministeria and use of colour. In fpct, this program makes Com-                                                                                                    | Now available on disc with added facilities £30.00                                                                                     |
| modores fruit machine cartridge look unbelievably cheap & nasty" Home Com-<br>puting Weekly No. 20, 19/7-83.                                                                                                    | Full documentation with all utiony programs                                                                                            |
|                                                                                                    | Other software available for the VIC and Commodore 64, send for free<br>brochure, including RABBIT SOFTWARE at £5.99 each              |
| MINEROLIEFTE - PONTOON - H LOW<br>Three great games of chance for the VIC, try to beat the computer, hours of<br>fun, full colour, sound effects and tunes                                                                                                    | Send Cheques PD's to A                                                                                                    |
| DATABASE - create your own files and records on tape £7.50                                                                                                    | _                                                                                                    |
| BANK MANAGER - Computerise your bank account £5.00                                                                                                    | Dept HCW, 1 NEVILLE PLACE, LLANDL DNO,<br>GWYNEDD, LL30 3BL, Tel: 0492 49747                                                           |
| NEPER BANK MANAGER — A full feature version any memory size but needs 3K expansion                                                                                                    | WANTED: HOT SHOT SOFTWARE WRITER'S, PHONE AND ASK US.<br>ABOUT OUR FAIR DEAL POLICY AND TOP ROYALITIES.                                |
| M C with T Mach ne code Monitor and Disassembler any memory size                                                                                                    | All programs now available on disc please allow £2,50 ea extra.                                                                        |
|                                                                                                    | DEALER ENQUIRES WELCOME                                                                                                    |

Page 34 HOME COMPUTING WEEKLY 9 August 1983

## D.T. feted...

May I thank your reviewer D T for a very fair review of my program SYS 64, in HCW 19, in view of the ertors contained in the program's instructions. These are now being corrected, but I would like to point out another error (yawn) to those who have already bought the program

A PRINT statement does not have to precede every i PRINT — just one will do after a CLS. This also applies to LLIS I

By the way, the program does not need to combine characters to put them on the screen as it has routines to place each character on the screen independently. This was the only convenient way o make AT\_TAB, DFLE IF etc work in 64 column mode there is a demonstration on the tape (LOAD "dento") to show this

Ron Seniscal, Holl,

## ...And slated

We thank you for the review of our cassette. The Visua Processor, but we feel that your reviewer D.T. has entirely misunderstood the purpose for which this program was written.

I sets out not to teach machine code but to provide a slepping stoke to an inders anding of micro processor operation, which is one of the most difficult concepts to come to terms with on the road to learning miachine code

If was designed as a visual y interesting and easily inderstood stinutation for a

## LETTERS

Send your letter to Letters, Home Computing Weekly, 145 Charing Cross Road, London WC2H OEE. Don't forget to name your computer — the best letter could win £5-worth of software. Queries cannot be answered on this page

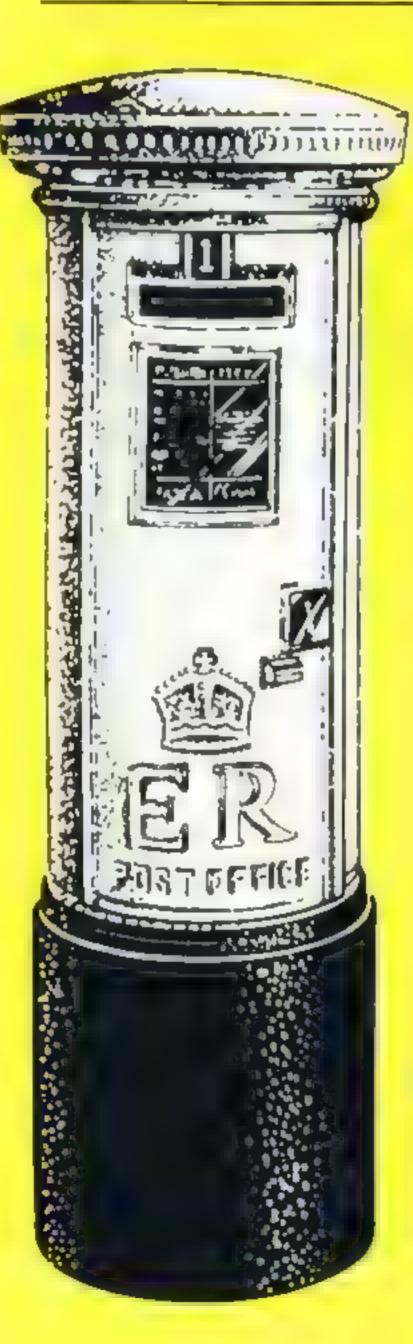

## - in Leeds . .

The Garforth BBC User Group meets on the first and third Tuesday of every month. Meetings are at 7.30 at Garforth Welfare Hall. Dave Carlos, Garforth, Leeds

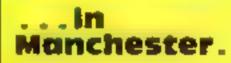

Manchester Atam computer enthusiasts meet at 7 30 every other Thursday evening at the Ellemere Hotel, Worsley Road, Worsley, Manchester, For further information, ring M. Davies on Bolton 700757 or Jack Young on 061-799 0124.

M. Davies, Bolton, Lancs

## disc users...

A group of BBC disc users is getting together to produce a monthly disc for members of the hormat 40/80 Disc Club.

The idea is to exchange programs of all kinds, in-

ter, ZN Press, and a quartery supplement which will form into a reference manual

The group will supply Sinctair related products to members at discount prices, and further proposals are close dation with Sinctair Research and the formation of a software library Anyone interested should contact us at the address below

V Webber and P Paton, 176 Todmorden Road, Burniey, Lancs

## Don't let the micro fans suffer

I have been interested in computers for about a year now, though I did not get my own computer until Christmas last. Over the past months I have watched the industry grow, and there is a fair share of good and bad companies.

Since issue two of HCW I have read all of the readers' comments and noticed the following two points seem to occur. I have called these a grumble and an annoyance

Firstly, buy-and-try shops are a well discussed subject among those in the business, and I believe that these kind of shops are not a bad idea. The thing that is at the centre of the subject seems to be illegal copying.

Senously, I think that the tightening of the belt that is going on is going to bur many people. Not just the company concerned, but the person doing the copying

I have heard that you can even get fined for not reporting someone that you know is copying tapes etc. A lot of the time it is only young people who are copying a friends tape because he cannot af ford his own. I think that copying should be stopped but in a different way if possible Secondly, incorrect adverlisinents seem to be cropping up all over the place these days. Claims that are made but not included in the final product, untold hidden extras, long periods to wait when quick service is stated, these are just a few of the things that are getting out of hand I really do think, and many people that I know would back me up, that companies should get their policies right It is putting a lot of first timebuyers off computers, just because some companies are not felling the truth I hope that points are settle ed soon before it is too late. and we all suffer D. J. Meekan, Woking, Surrey

eaching situation, in which it has been used successfully by the anthor

We feel this misurderstanding may have occurred because the pre-production cassette which the reviewer was sent was not accorn paned by its comprehensive manual. We were therefore pleased with the instruction and usability ratings given, as hese were obviously based solely on the prompts that the program provides (or he has amazing powers of ESP).

With regard to there being only 16 instructions, it is in teresting to note that the language Cesil, which its taught to O-Level Computer Studies students, has only 14

Concerning the fact that end' is printed as part of a prompt, in current production versions 'END' has been substituted even though it was close to impossible to enter it in lower case anyway **T J. Gilberts, Gilsoft Barry,** South Glamorgan cluding school, educational and of course games. This will be done by a monthly disc to members ready to BOOT up with menu.

Would any interested B&C disc user please send a stamped addressed envelope giving their disc details, for more information to myself at the address below Peter Hughes, Format 40/80 Disc Club, c/o The Lending Labrary, Five Marsh Street, Bristol BSI 4AA

## micros...

The International Sinclair User Group has now been formed with the blessing of Sir Clive Sinclair and Sinclair Research.

The group will cater only for Sinclair micros, and will publish a monthly newslet-

★ Software winner

## Lineage:

**EXT 213 NOW**.

35p per word — Trade 25p per word — Private

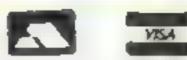

Semi display: £6.00 per single column centimetre Ring for information on series bookings/discounts.

All advertisements in this section must be prepaid Advertisements are accepted subject to the terms and conditions printed on the advertisement rate card (available on request).

## 01-437 1002 EXT 282.

Send your requirements to: Julie Bates ASP LTD. 145 Charing Cross Road, London WC2H 0LE

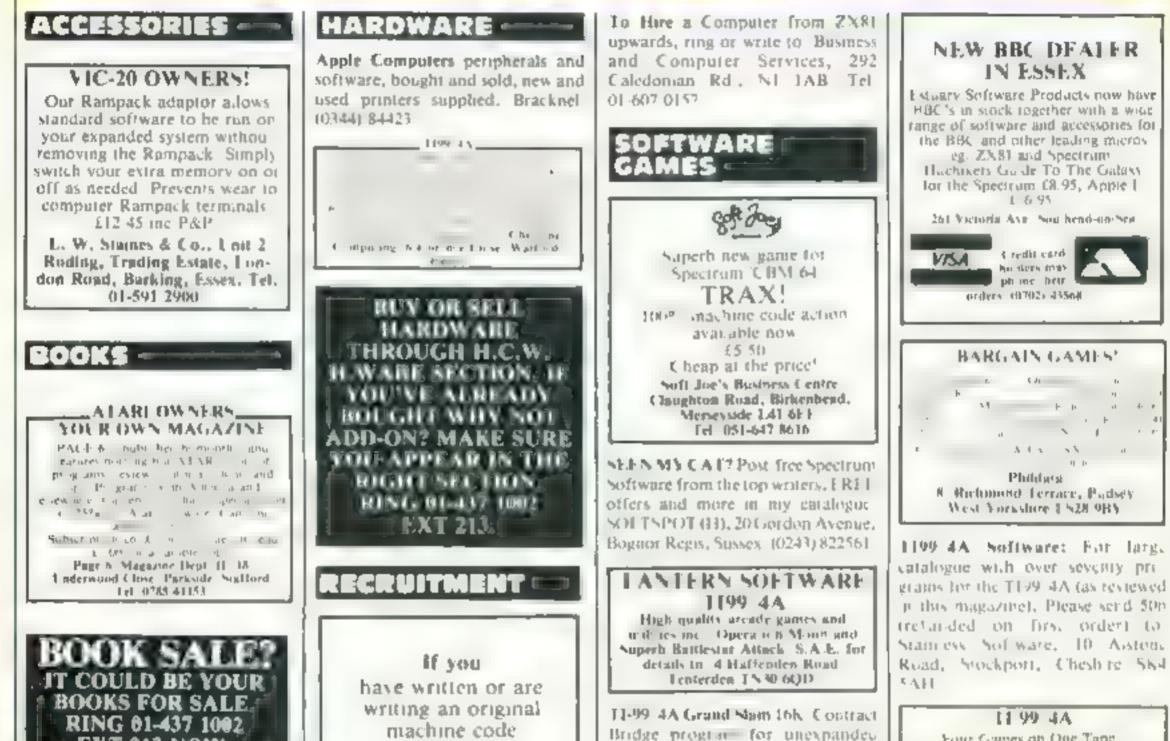

Four Games on One Tape Games Tape 1 £3.50 Wombat Wasters, Crickel Mines of

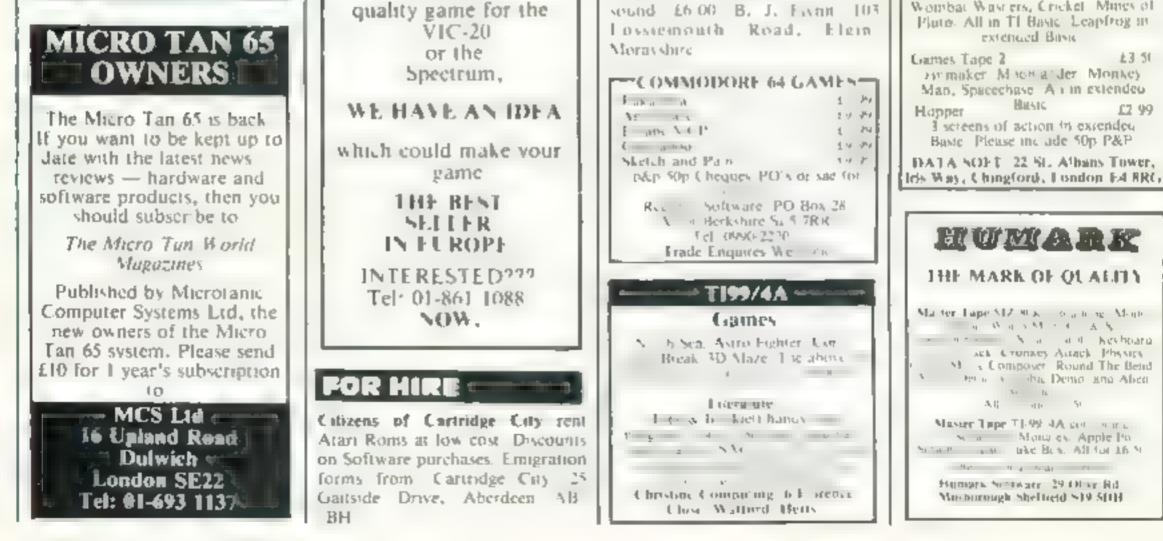

machine Full colour, graphic

arcade

Page 36 HOME COMPUTING WEEKLY 9 August 1983

ZX81 16K software: "Moving Squares" and "Matching Pairs" mind stimulating and memory games - three levels of difficulty. Both for £3.95 from: T. Frost, The Links, Montrose, Angus, Scotland

Oreman for Oric-1, super areade action only £4,50. Send cheque or PO to: T. E. Hodgson, 20 Victoria Drive, Northowram, Halifax, West Yorkshire HX3 7HX.

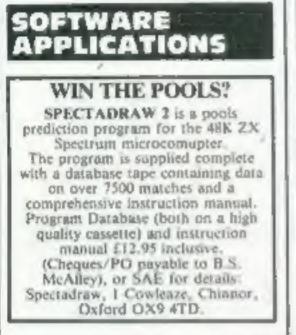

Software for Spectrum ZX81, VIC-20, Oric, BBC, Dragon 32. All best programs. SAE for prices and discounts, Flowchart Ltd, High Street, Irthhogborough, Northants NN9 STN. 0933 650073.

VIC-20 owners V-Bet-U-Win, Horse Race Winner, predicting cassette 1,000's of winners. Also Odds Calculator both on one cassette, worth hundreds, just £15. 1. S. Holloway 2 Alan Gardens, Romford, Essex.

PROGRAMS MAKE MONEY SELL YOUR PROGRAMS QUICKLY AND EASILY THROUGH H.C.W. SOFTWARE SECTION. RING 01-437 1002 EXT 213.

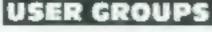

TI-99/4A Newsletter out now. Timodule exchanges. Nationwide membership, SAE, TI Users, 40 Barr Hill, Patcham, Brighton BNI 8UF.

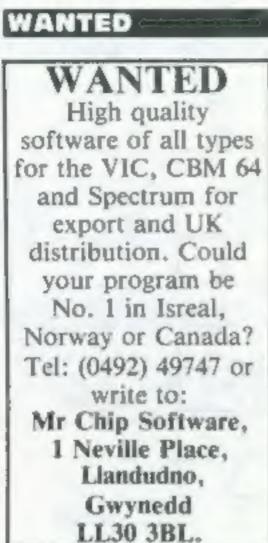

If you have written or are writing an original machine code arcade quality game for the VIC-20 or the Spectrum,

WE HAVE AN IDEA

which could make your game

THE BEST

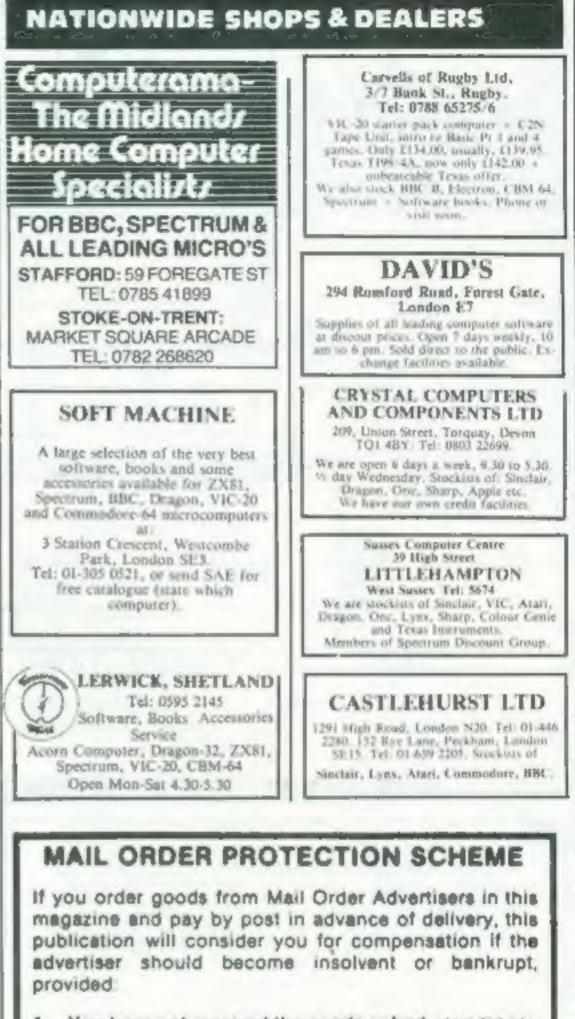

- You have not received the goods or had your money. returned; and
- 2 You write to the publisher of this publication explaining the position not earlier than 28 days from the day

## SOFTWARE EDUCATIONAL

LOCK-KEEPER for 48K Spectrum. Basic program to encourage reasoning skills. Teaching/Testing modes, £4.95, from J. J. Donaher, 33 Upton Drive, Chester CH2 1BY.

## GIFTED CHILDREN Learn to Read Early

This sophisticated program leaches them the alphabet and keyboard familiarity. Excellent for home or school use. Suitable for 1-5 year-olds. Spectrum 48K, only at present. Great investment at £5.85, to:

M & H Software, (HCW), 61 Woodland Road, Newport, Gwent NPT 8LT. 0633 58870.

## FOR SALE

Spectrum 16K G'Teed, 11 months, Four Cassettes, £85, Free Postage. 0963 70836.

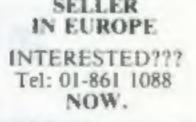

33% Royalties for origninal Spectrum programs! Contact Odyssey Computing, 28 Bingham Road, Sherwood, Nottingham.

THIS SPACE IS VACANT. REACH THE RIGHT AUDIENCE AT THE RIGHT PRICE BY PLACING YOUR VACANCY IN THIS SECTION. RING 01-437 1002 ENT 213.

you sent your order and not later than 2 months from that day.

Please do not wait until the last moment to inform us. When you write, we will tell you how to make your claim. and what evidence of payment is required.

We guarantee to meet claims from readers made in accordance with the above procedure as soon as possible after the advertiser has been declared bankrupt or insolvent to a limit of £1,800 per annum for any one advertiser, so affected, and up to £5,400 p.e. in respect of all insolvent advertisers. Claims may be paid for higher amounts, or when the above procedures have not been complied with, at the discretion of this publication, but we do not guarantee to do so in view of the need to set some limit to this commitment and to learn quickly of reader's difficulties

This guarantee covers only advance payment sent in direct response to an advertisement in this magazine (not, for example, payments made in response to catalogues, etc. received as a result of answering such advertisements):

CLASSIFIED ADVERTISEMENTS ARE EXCLUDED.

## CLASSIFIED ADVERTISEMENT -- ORDER FORM

| 1.  | 2            | 3.           |
|-----|--------------|--------------|
| 4,  | 5.           | 6            |
| 7.  | 8.           | 9            |
| 10, | 11.          | 12.          |
| 13, | 14.          | 15           |
|     |              |              |
|     |              |              |
|     |              |              |
|     | PREFERRED CL | ASSIEICATION |

Trade per word (minimum charge 15 words). Simply print your message in the coupon and send with your cheque or postal order made payable to Argus Specialist Publications Ltd to:

Advertise nationally for only 25p Private, 35p

CLASSIFIED DEPT., HOME COMPUTING WEEKLY, 145 Charing Cross Rd., London WC2H OEE. Tel: CI-437 1002.

|   | Name     | TITUTT | <br> |
|---|----------|--------|------|
|   |          |        |      |
|   | +1+11111 |        | <br> |
| 1 |          |        | <br> |
| 1 | Tal Ma M | Sec. 1 |      |

## PREFERRED CLASSIFICATION

Please place my advert in Home Computing Weekly for weeks. Please indicate number of insertions required.

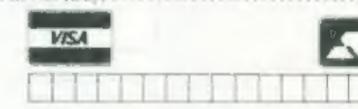

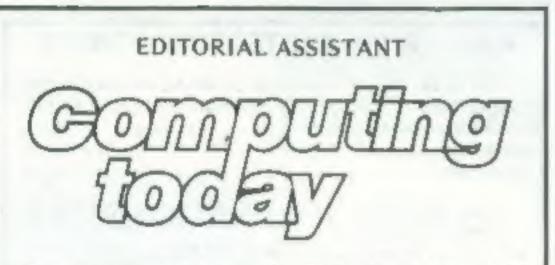

Due to promotion, Computing Today is seeking an Editorial Assistant. The person we are looking for is an accurate worker with a sense of humour who will be able to maintain the high standards of the magazine while keeping to deadlines. Knowledge of program assessment, development and debugging is required, both in BASIC and machine code/assembly language (preferably for the Z80 and/or 6502). Applicants should be able to express themselves in English but no journalistic experience is necessary: training in technical journalism will be provided.

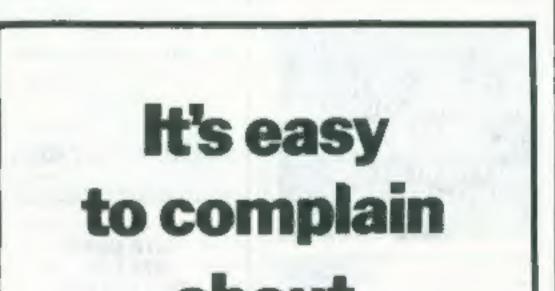

Familiarity with other languages, particularly Pascal and FORTH, would be an advantage, as would a general knowledge of electronics.

Salary is negotiable depending on age and experience. All applications will be treated in strictest confidence. To apply, send a CV to: CT Vacancy, Ron Harris, Managing Editor, Argus Specialist Publications Ltd, 145 Charing Cross Road, London WC2H OEE.

## about advertisements.

The Advertising Standards Authority. If an advertisement is wrong, we're here to put it right. ASA Ltd. Brook House Tomogton Place London WCIE 7HN

Page 38 HOME COMPLITING WEEKLY 9 August 1983

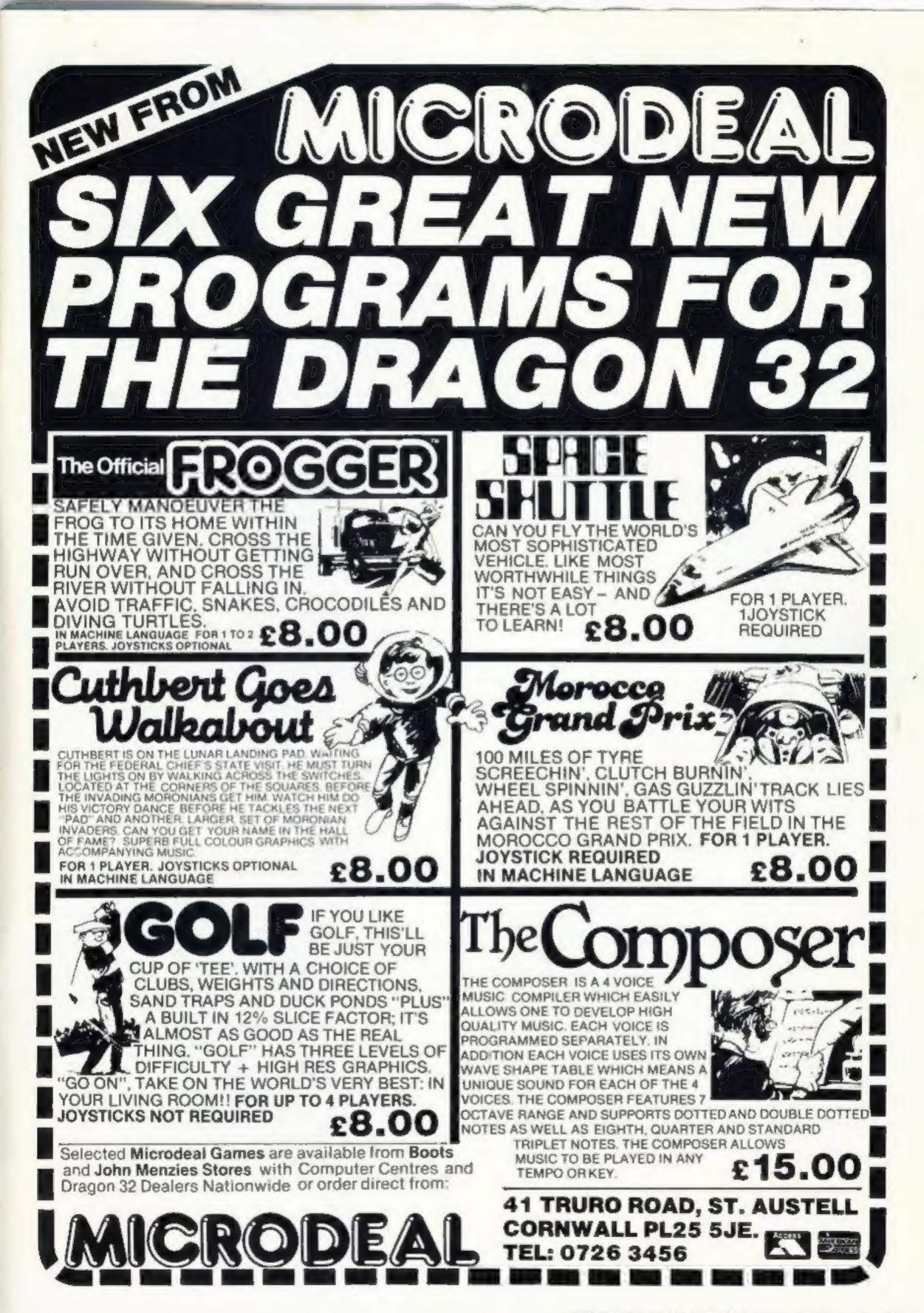

HOME COMPUTING WEEKLY 9 August 1983 Page 39

# FREE UNITED FREE UNITED FREE UNITED FOR THE SUBJECT TO AVAILABILITY

## VELNOR'S LAIR

Lose yourself in the Goblin Labyrinth amongst Demons Trolls, Undead and the Evil Wizard Velnon A Warriors and Nizards, Sword and Sorcery Adventure, Runs in 48K on the Spectrum, Author:

Derek Brewster of Neptune Computing 66.95 3D STRATEGY

### XADOM

Battle through a sophisticated alien maze in a search for the 'aartifact'. A Unicur **3D** Arcade Adventure. Author: Author: **Mike Moscoff 56.95** 

## PRODUCED WITH BEEB ART BEEB ART

High Quality Art/ Design program for full versatile manipulation of the BBC's extensive graphics ability Paint, Draw, Abstract, Instruction Bock Included, Runs in 32K on 8BC Model 'B' Author: Dave Mendes £14.95

## SMUGGLERS

Falling through a concealed cave entrance you find yourself caught in a fable full of horror and Black Beard's Treasure An Historical Adventure with Hi-Res Graphics. Runs on 48K on the Spectrum. Author: John Keneally £6.95

### AQUAPLANE

Ski thru' Marine Maniacs, G & T's, Regattas but beware the Great White Hungryl! Unbelievable full screen di pley, continuous sound, 'impossible' colour Runs in 48K on the Spectrum: Author: John Hollis £6.95

AQUAPLANE 48K Spectrum £8.95 XADOM 48K Spectrum £8.95 VELNOR'S LAIR 48K Spectrum £6.95 SMUGGLERS COVE 48K Spectrum £6.95 30 STRATEGY 16K/48K Spectrum £6.95 BEEB ART 32K B8C Model 'B' £14.95 RDR ADDRES

PLEASE SEND ME THE GAMES AS TICKED SUPPLIED ON CASSETTE. Total cheque/P.O. enclosed \_\_\_\_\_\_ Cheque payable to Quicksilva Limitad NAME \_\_\_\_\_\_ ADDRESS \_\_\_\_\_\_

WARNING: These programs are sold according to GUICKSILVA Ltd's terms of trade and conditions of sale. Copies of which are available in request. Please send order to GUICKSILVA Palmerston Park House, 13, Palmerston Road, Southampton 501 1LL.

Send S.A.E. for Catalogue. QS Games are available through Boots, J. Menzies, Smiths, Hamleys, Laskys and al. leading computer stores.